## **Statistical methods for RNA-seq data**

Wei Sun Department of Biostatistics Department of Genetics University of North Carolina, Chapel Hill

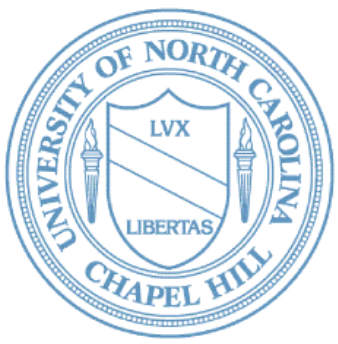

# Outline

D

### **1. An brief introduction to RNAseq**

- ▶ 2. Allele-specific expression
- ▶ 3. Isoform-specific expression

## Central Dogma

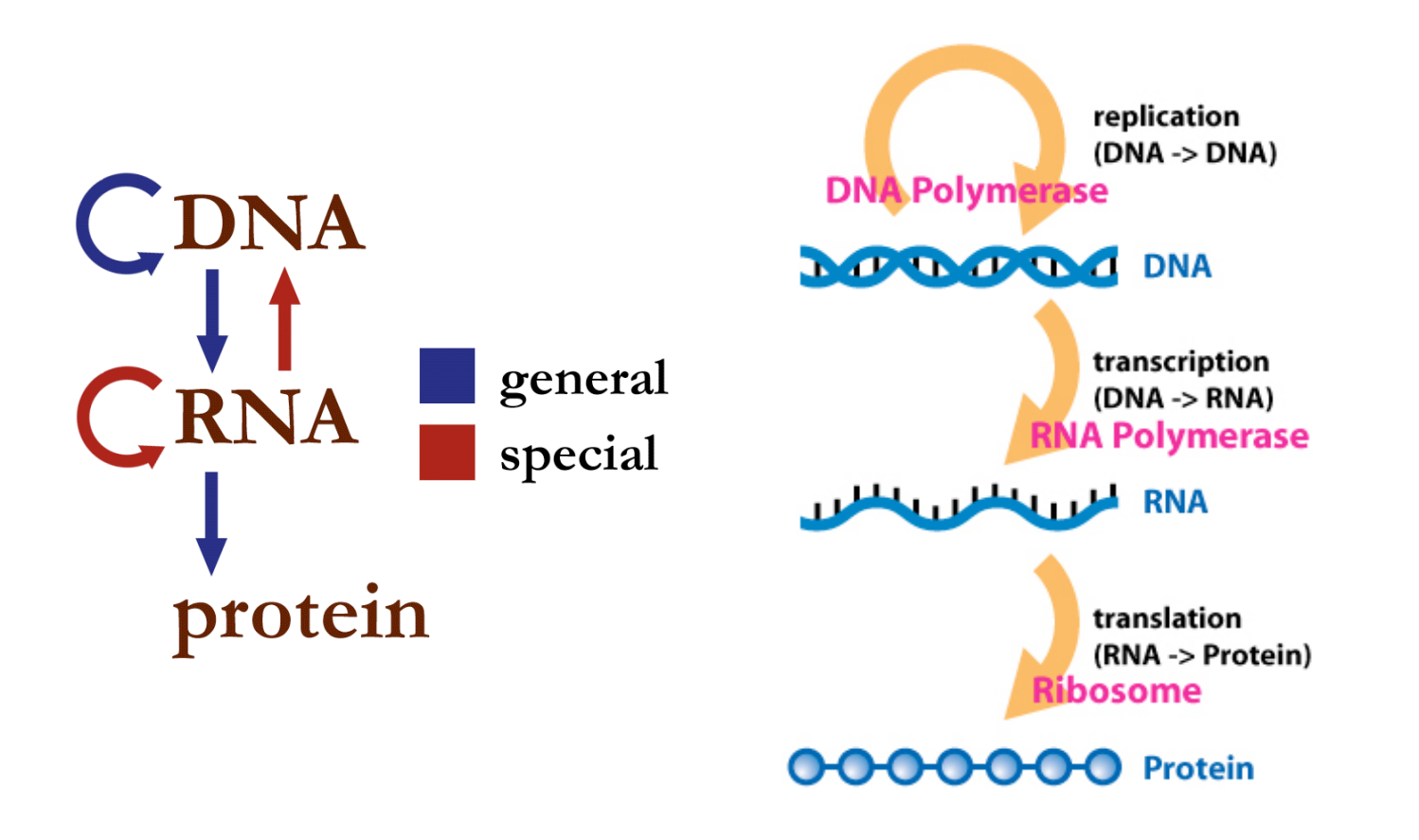

## Transcription and Translation

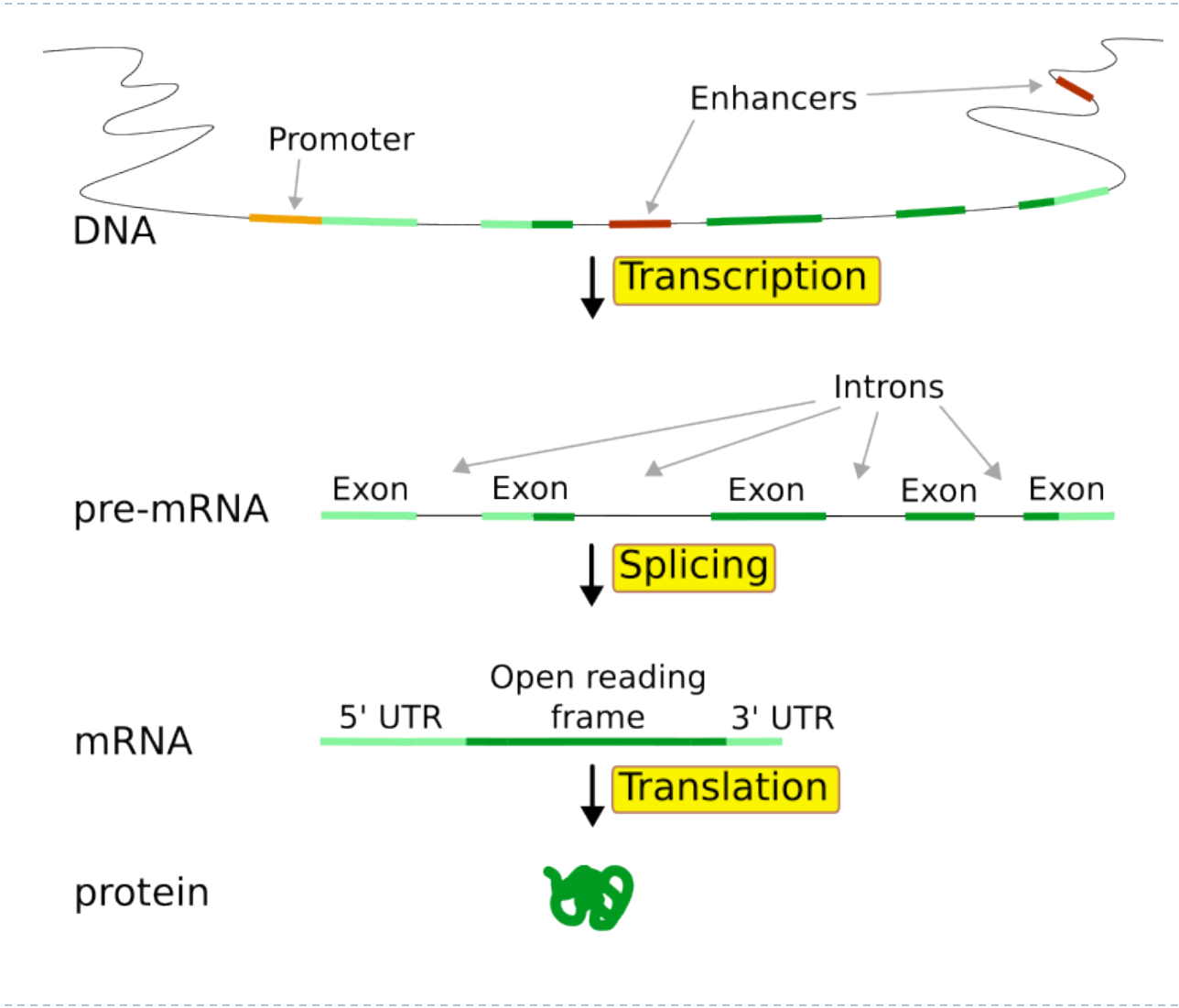

### Gene expression microarray

D.

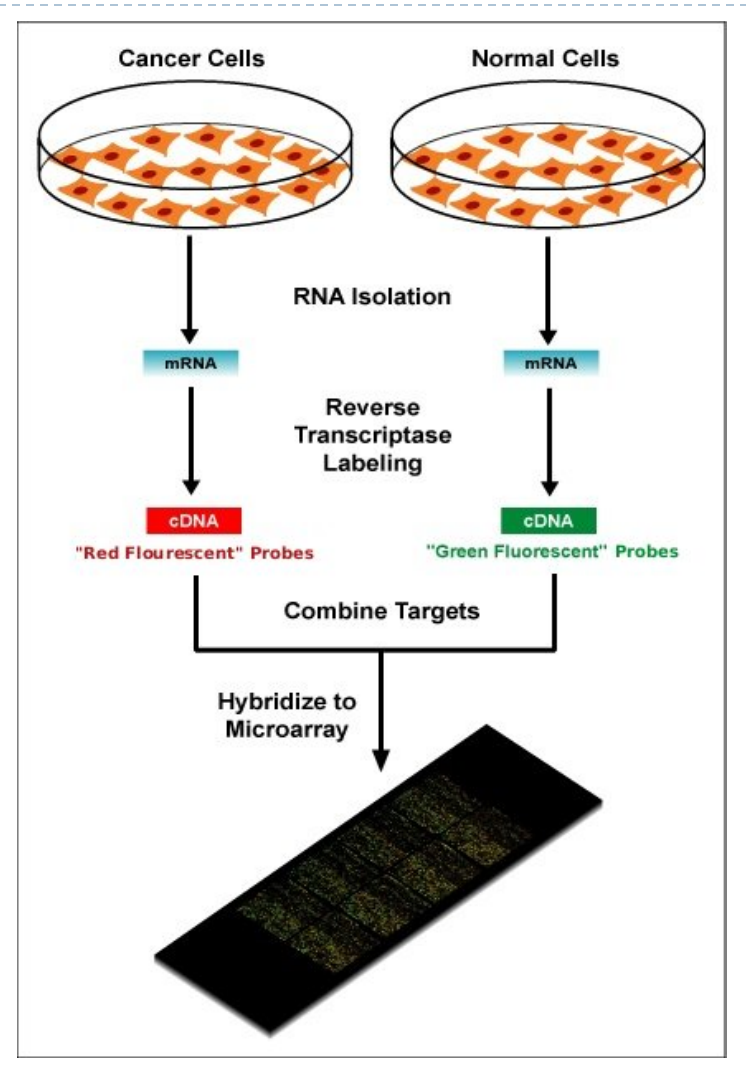

#### Gene expression microarray  $\mathcal{L}_{\mathcal{L}}$  is measured by fluorescence intensity, which usually have intensity, which usually have intensity, which usually have intensity, which usually have intensity, which usually have intensity, which usually hav ession nii

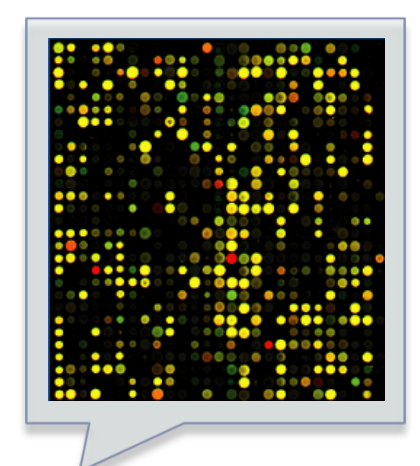

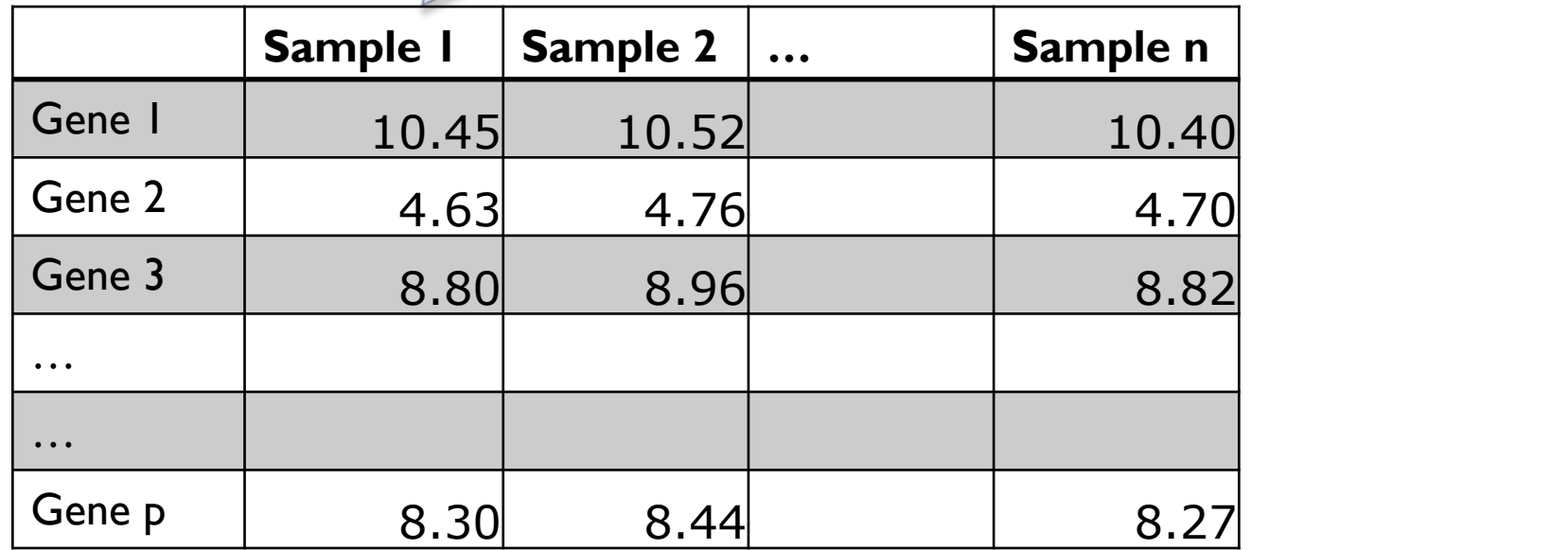

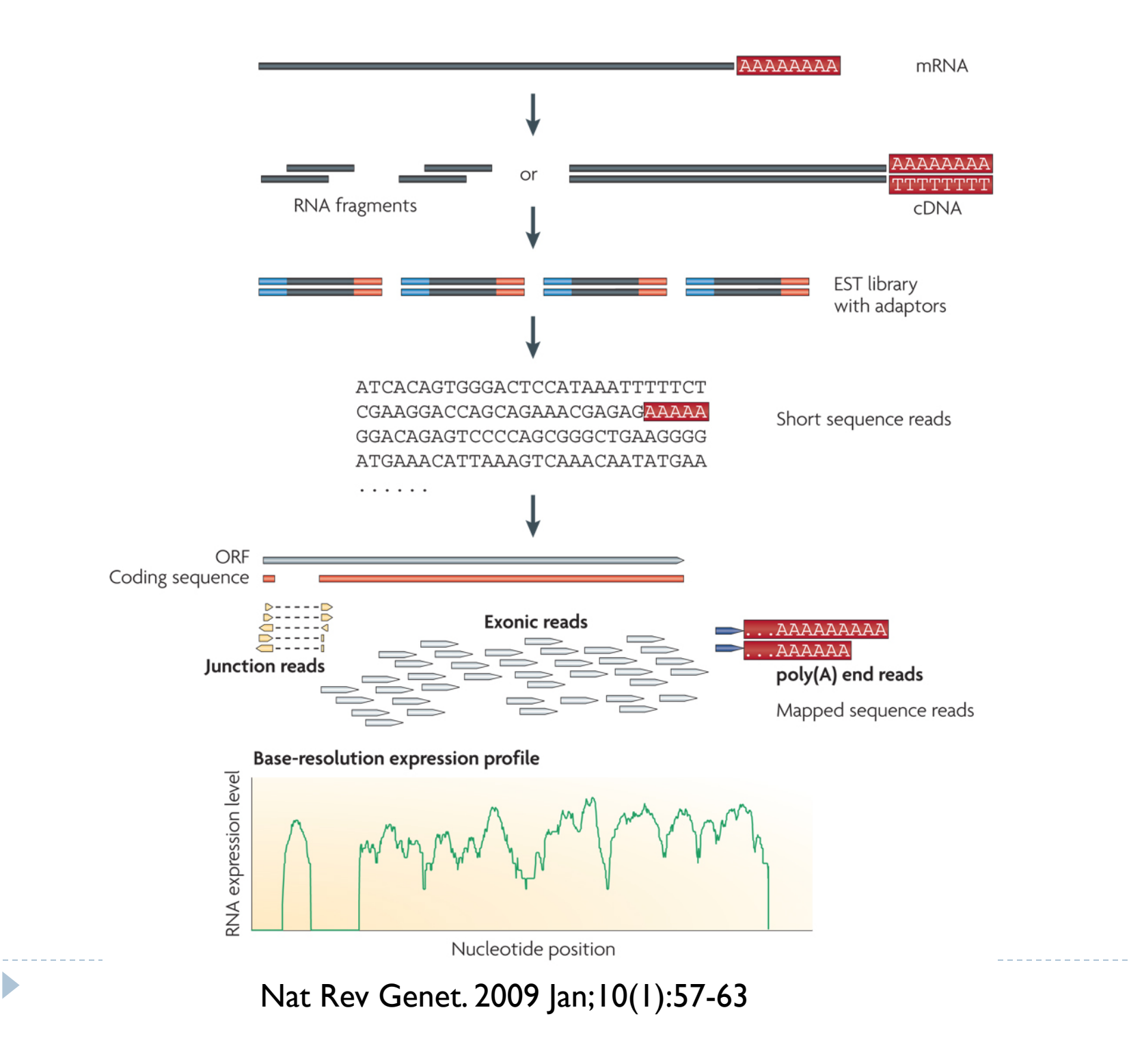

## RNA-seq

D

RNA are cut into small fragments, select those fragments around certain base pairs (e.g., 400bps).

Sequence one end or both ends of the sequence fragments. Each sequenced part of an RNA-seq fragment is called an RNA-seq read. Map the RNA-seq reads to the genome, then count the  $#$  of fragments per gene

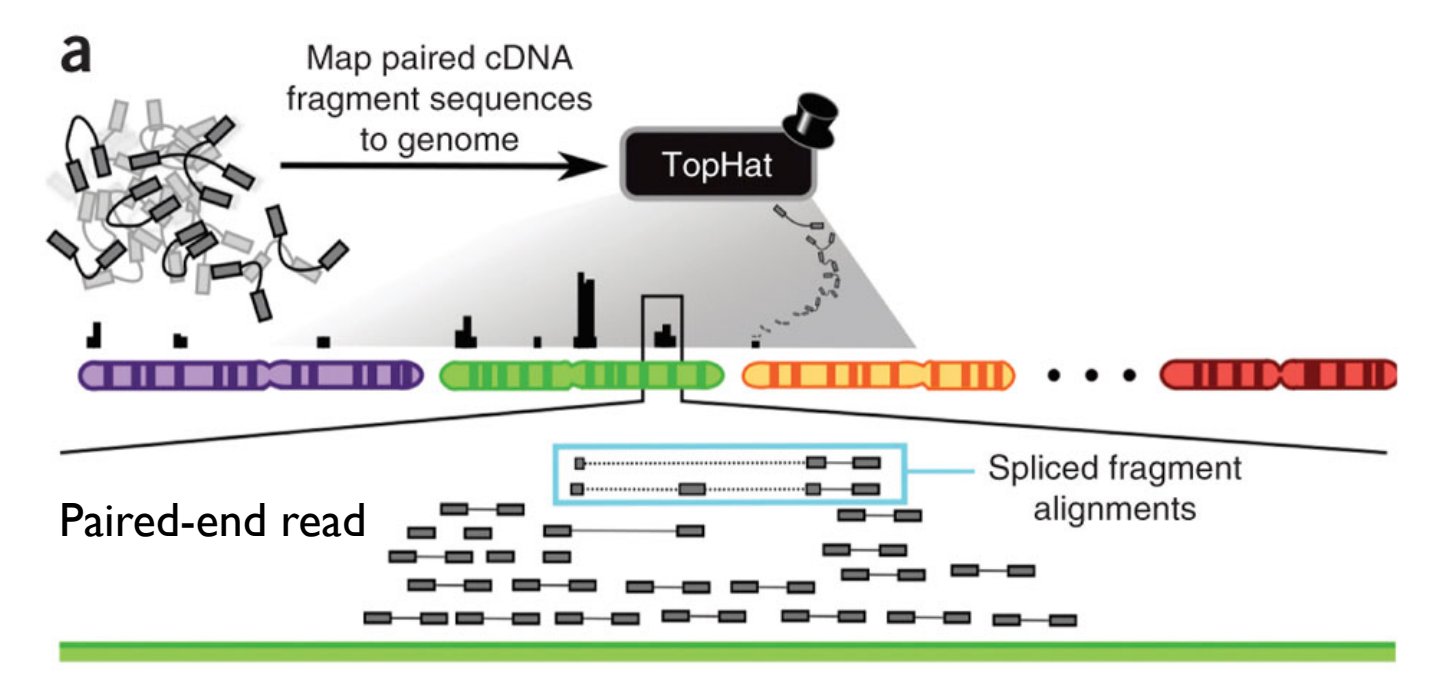

Bioinformatics. 2009 May 1;25(9):1105-11

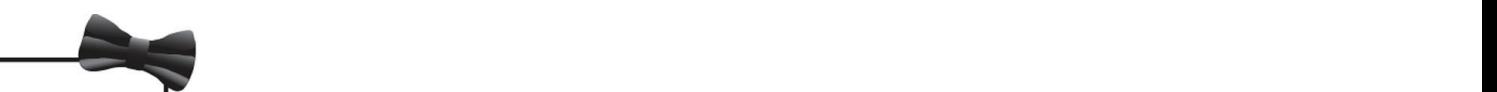

**Bowtie** Extremely fast, general purpose short read aligner

[ammon:eQTL seq/CEU/fastq] suninsky% ls -al total 287346216 drwxr-xr-x 162 suninsky staff 5508 Jun 16 2012 . drwxr-xr-x 12 suninsky staff 408 Sep 14 2012 .. -rw-rw-rw-@ 1 suninsky staff 483776198 Feb 26 2010 1184\_1\_1.fastq -rw-rw-rw-@ 1 suninsky staff 483776198 Feb 26 2010 1184\_1\_2.fastq

 $\overline{r}$ -rw-rw-rw-rw-rw-matrix  $5605$ 

TopHat Aligns RNA-Seq reads to the genome using Bowtie Discovers splice sites

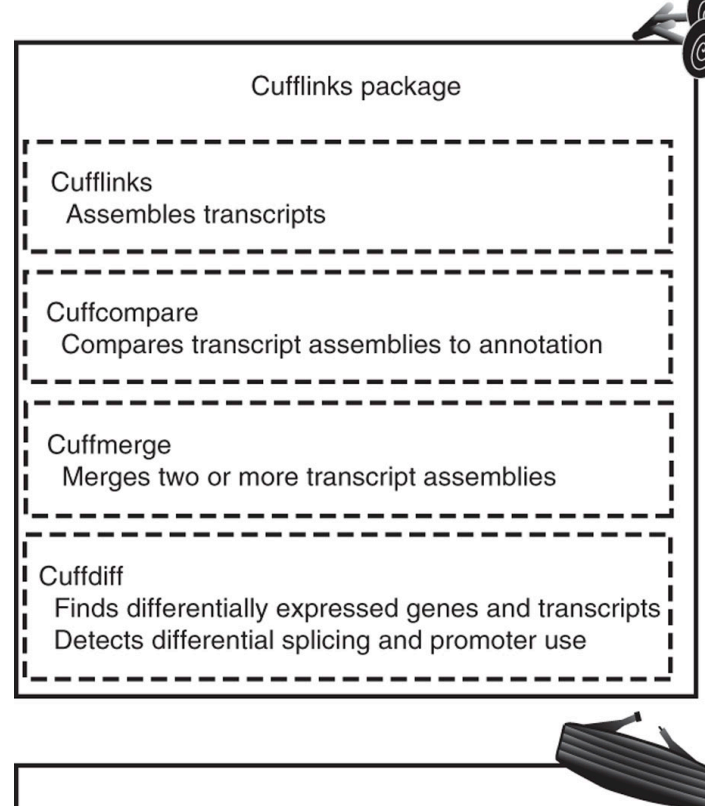

CummeRbund Plots abundance and differential expression results from Cuffdiff

bsub -M 16 -q week tophat --segment-length 17

-G ~/research/eQTL\_seq/CEU/anno/Homo\_sapiens.GRCh37.66.updated.gtf -G ~research/eQTL\_seq/CEO/anno/Homo\_sapiens.GRCh37.66.updated.gu

 $\mathcal{D}$ 1 sunin $\mathcal{D}$ 1 sunin $\mathcal{D}$ 1.fast $\mathcal{D}$  $r_{\rm r}$ w-rw-rw-rw-rw-rw-rw- $r_{\rm r}$ 

- -o /lustre/scr/w/e/weisun/CEU/tophat/NA12892 -r 8
- $\sim$ /bin/bowtie/indexes/hg19 1184\_1\_1.fastq 1184\_1\_2.fastq  $\mathbb{R}$  runnoowdenhaexesm $\mathbf{g}$  of tho  $\mathbf{f}$  is an independent for  $\mathbf{f}$

 $\epsilon$ ufflinks  $\overline{R}$   $\overline{S}$   $\overline{S}$  cufflinks -p 8 -o C1\_R1\_clout C1\_R1\_thout/accepted\_hits.bam

Create a file called assemblies.txt that lists the assembly file for each sample.  $r_{\rm{obs}}$  state  $\epsilon$  1 suning 1 suning  $\epsilon$  1 suning 1 suning 1 suning 1 suning 1 suning 1 suning 1 suning 1 suning 1 suning 1 suning 1 suning 1 suning 1 suning 1 suning 1 suning 1 suning 1 suning 1 suning 1 suning 1 suni The file should contain the following lines:

- ./C1\_R1\_clout/transcripts.gtf
- $\sqrt{C}$   $\sqrt{P}$   $\sqrt{C}$   $\sqrt{C$ ./C2\_R2\_clout/transcripts.gtf

 $r$ uffmerge -g genes gtf -s genome fo -p  $\boldsymbol{R}$  assemblies tyt. cuffmerge -g genes.gtf -s genome.fa -p 8 assemblies.txt

 $\epsilon$ uffdiff  $\epsilon$  diff out b general  $\epsilon$   $\geq 8$  1 Cl C<sub>2</sub> u morged stam/morged att cuffdiff -o diff\_out -b genome.fa -p 8 –L C1,C2 -u merged\_asm/merged.gtf

Nat Protoc. 2012 Mar1;7(3):562-78.

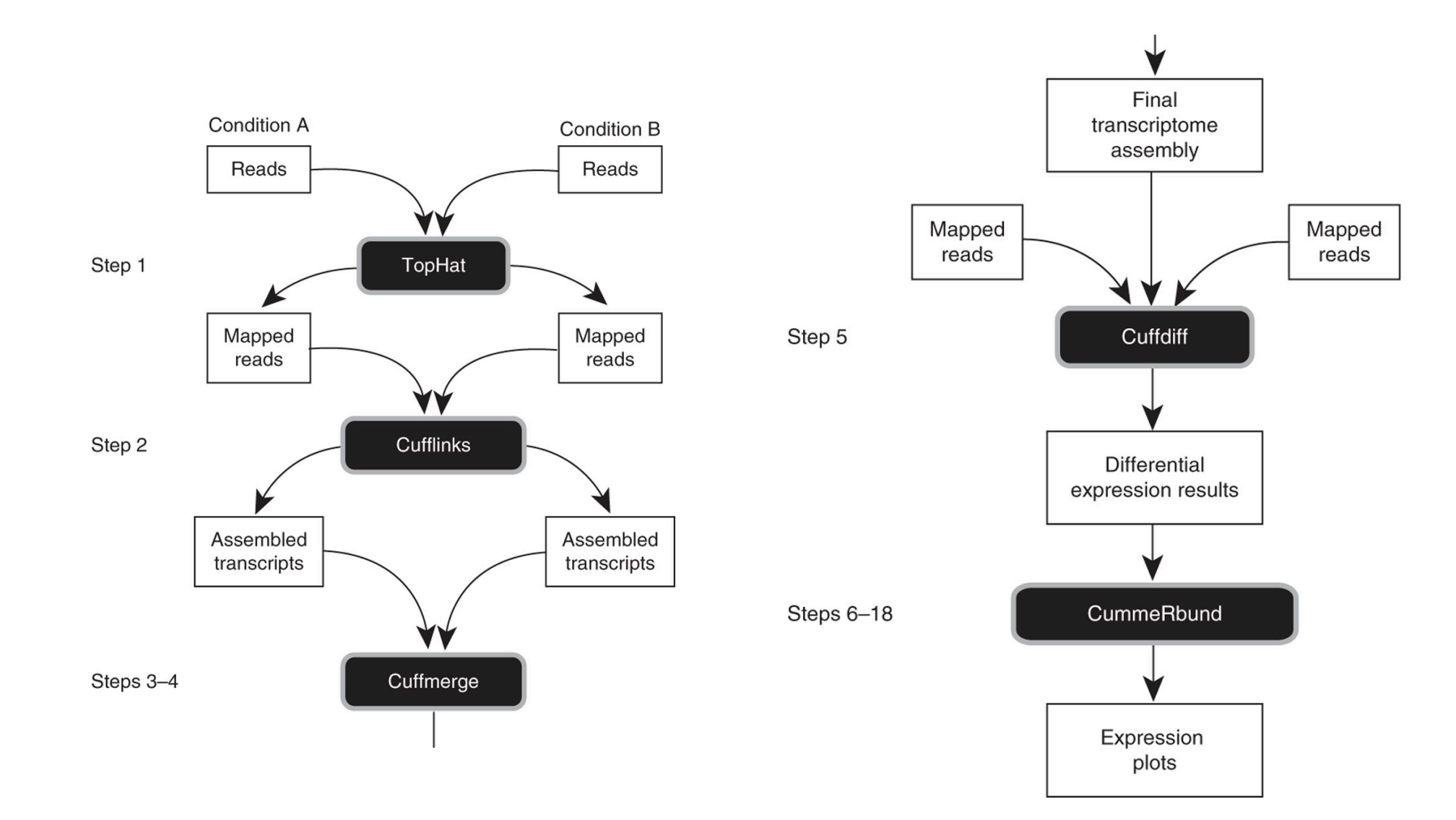

## RNA-seq

 $\blacktriangleright$ 

1. Raw Data Strand Data

2. Mapped Data

@HWI-EAS134:1:1:0:1446#0/1 GGGACTTAATCAACGCAAGCTTATGACCCGCACTT +

BB<2A81(66B<2>BB@>?B=BA6=8@BCBB@?3/

bed-tools

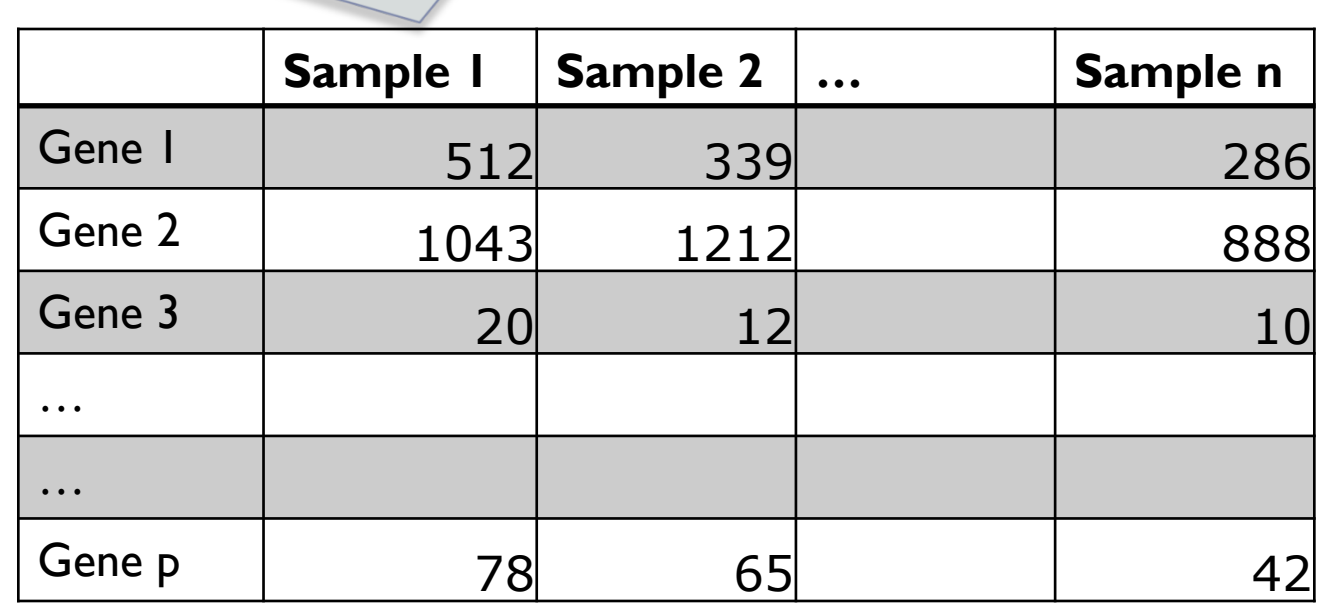

# Microarray vs. RNA-seq

- ▶ RNA-seq is more accurate
	- **Larger dynamic range**
- ▶ RNA-seq is more expensive
- RNA-seq is less high throughput
- ▶ What else?

- **Allele-specific expression**
- **RNA** isoform specific expression

# Outline

- **1. An brief introduction to RNAseq**
- ▶ 2. Allele-specific expression
- ▶ 3. Isoform-specific expression

# Allele-specific expression (ASE)

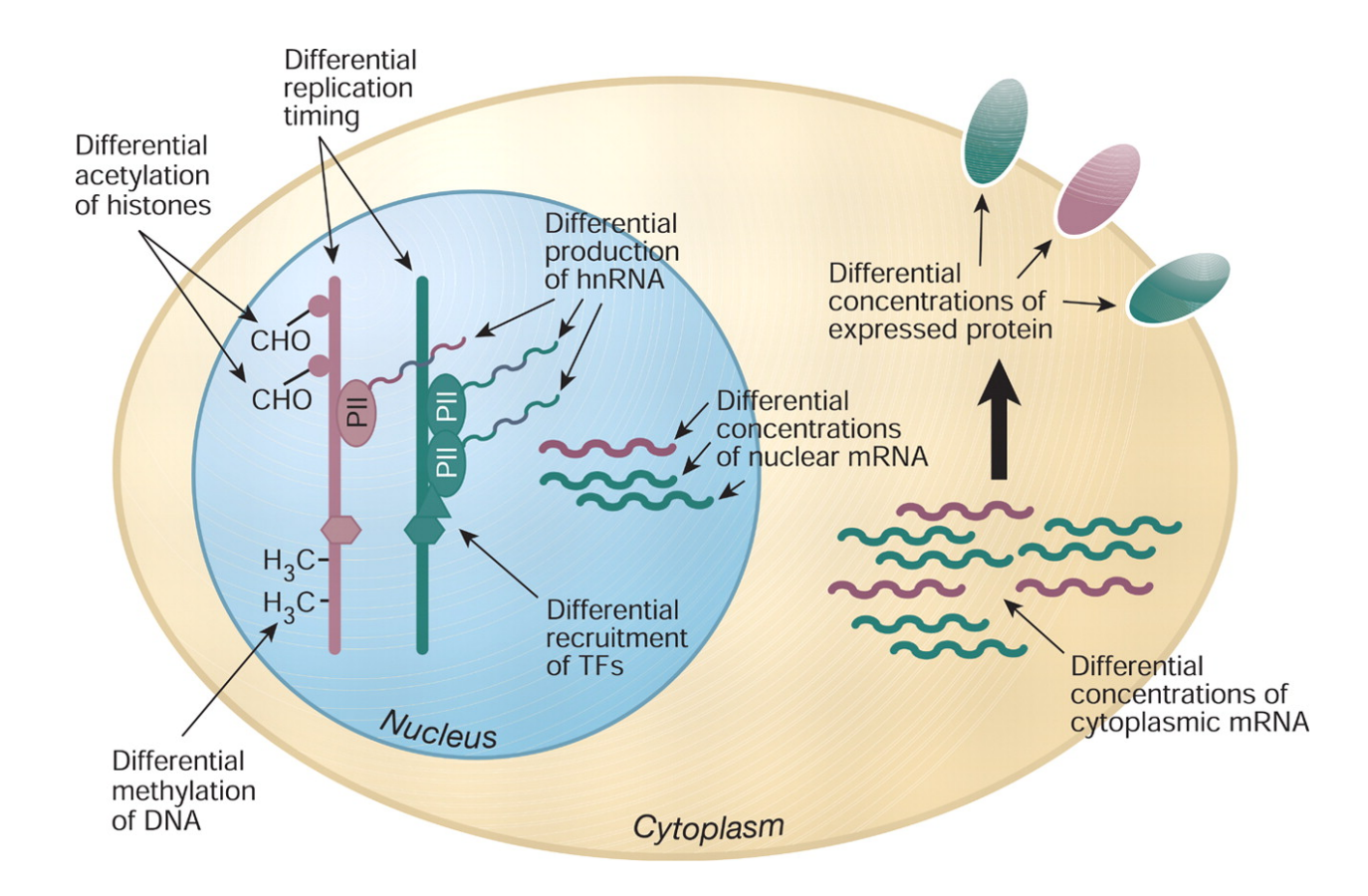

Science 22 October 2004: vol. 306 no. 5696 647-650

## SNP

A single-nucleotide polymorphism (SNP) is a DNA sequence variation occurring when a single nucleotide - A, T, C or G — in the genome differs between members of a biological species or paired chromosomes in an individual

We have two sets of chromosomes, i.e., two double-helix structure

The genotype of this SNP of this individual is CT (heterozygous)

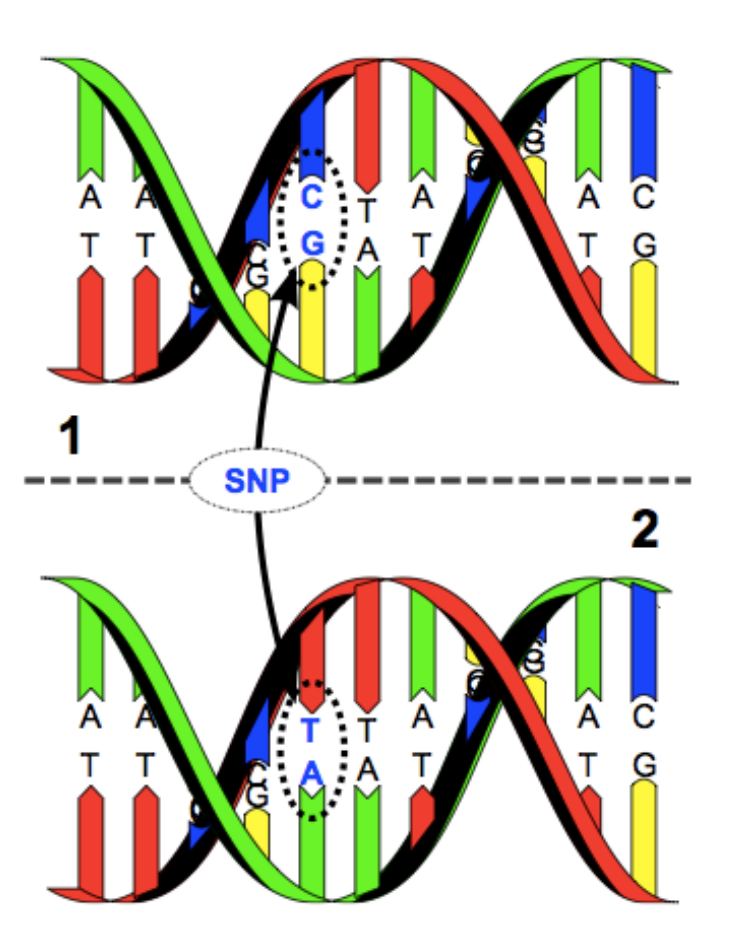

The genotypes at other locations are AA, AA, CC, TT, AA, AA, CC (homozygous)

# Allele-specific expression (ASE)

#### ASE can not be measured by microarray

- **Microarray use the same probe for both alleles of a gene**
- ▶ ASE can be measured by RNA-seq

D

**I** Only for those RNA-seq reads that overlap with heterozygous **SNPs** 

## Gene-level allele-specific expression (ASE)

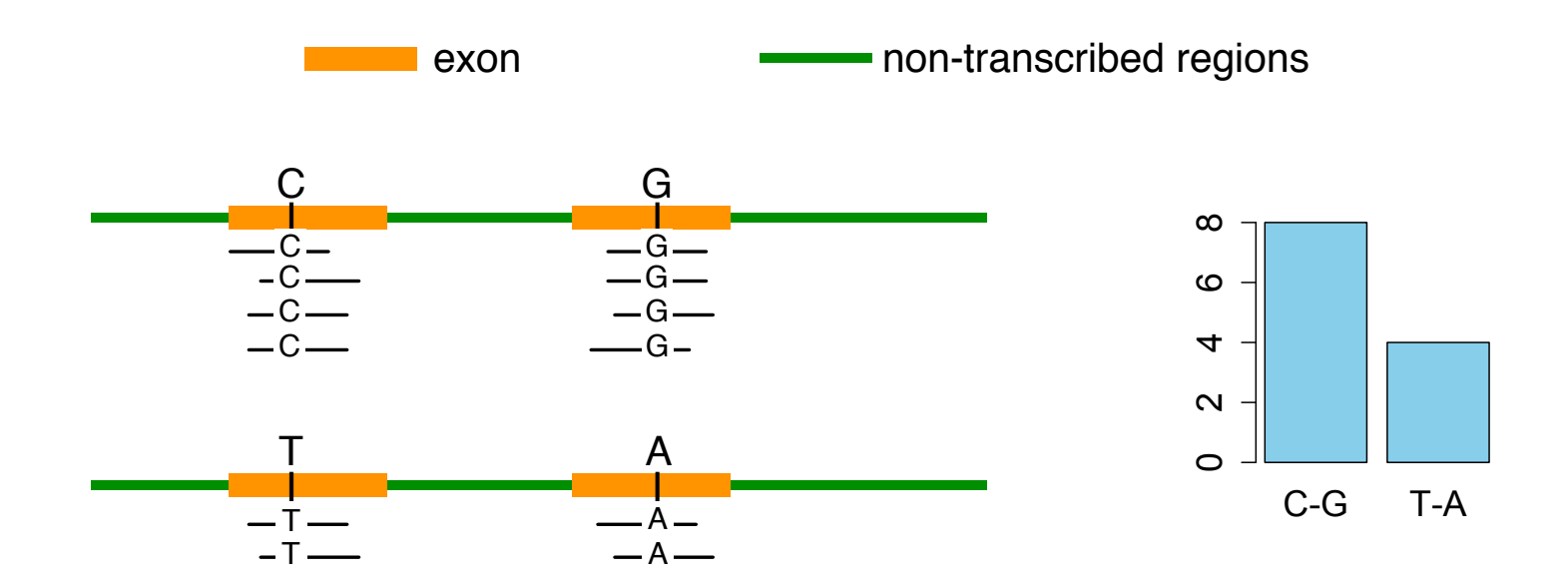

- $\checkmark$  A pipeline for appropriate sequence alignment.
- $\checkmark$  Need haplotype information to combine the ASE at each SNP/indel to obtain gene level ASE

Sun (2012), A Statistical Framework for eQTL mapping using RNA-seq, *Biometrics, 68(1):1-11*  $\blacktriangleright$ 

### eQTL (gene expression QTL) Mapping Using ASE

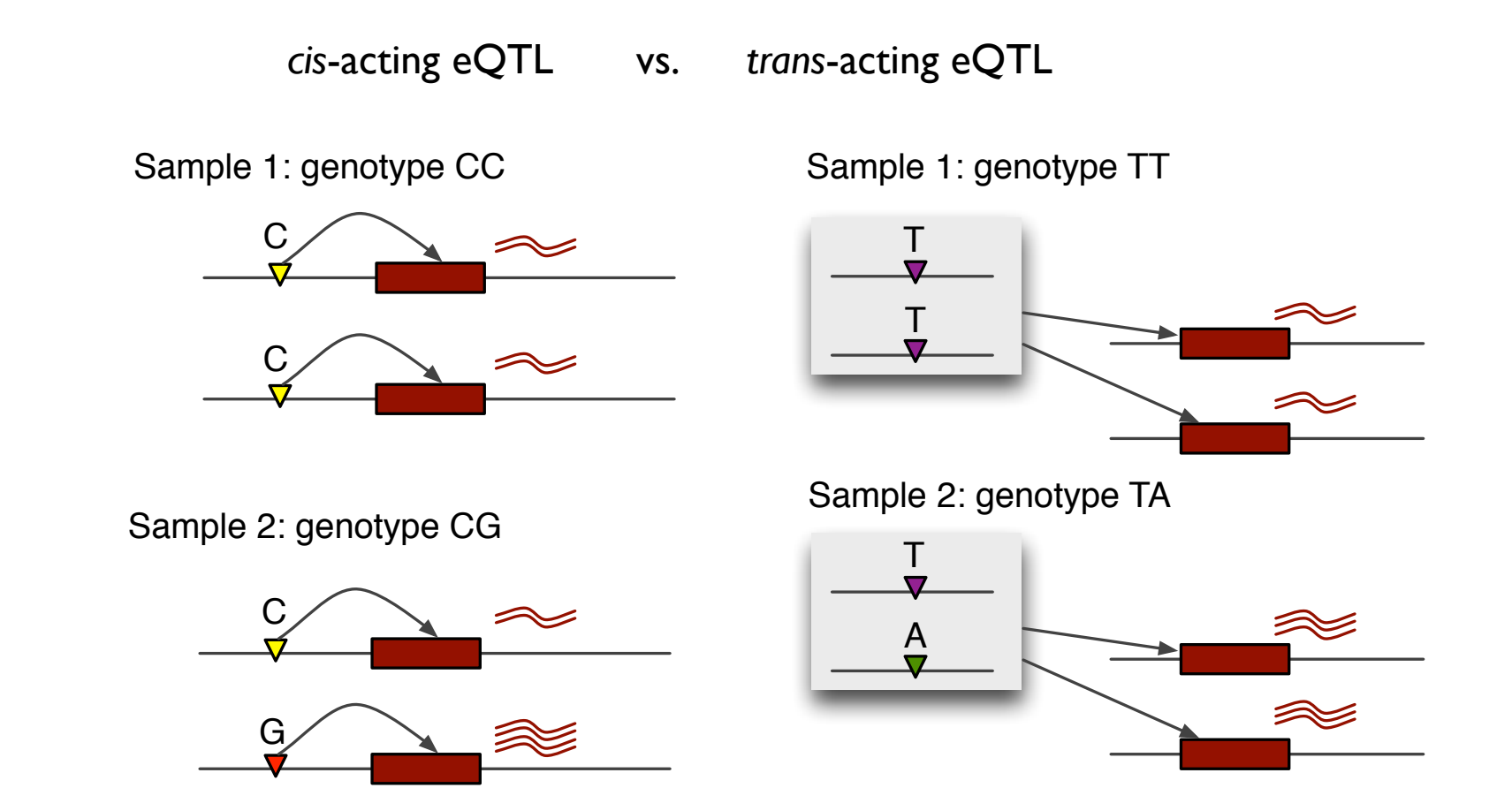

---<br>g |<br>.  $\frac{1}{16}$ ! ! ! Sun (2012), A Statistical Framework for eQTL mapping using RNA-seq, *Biometrics, 68(1):1-11*  $\blacktriangleright$ **r** 

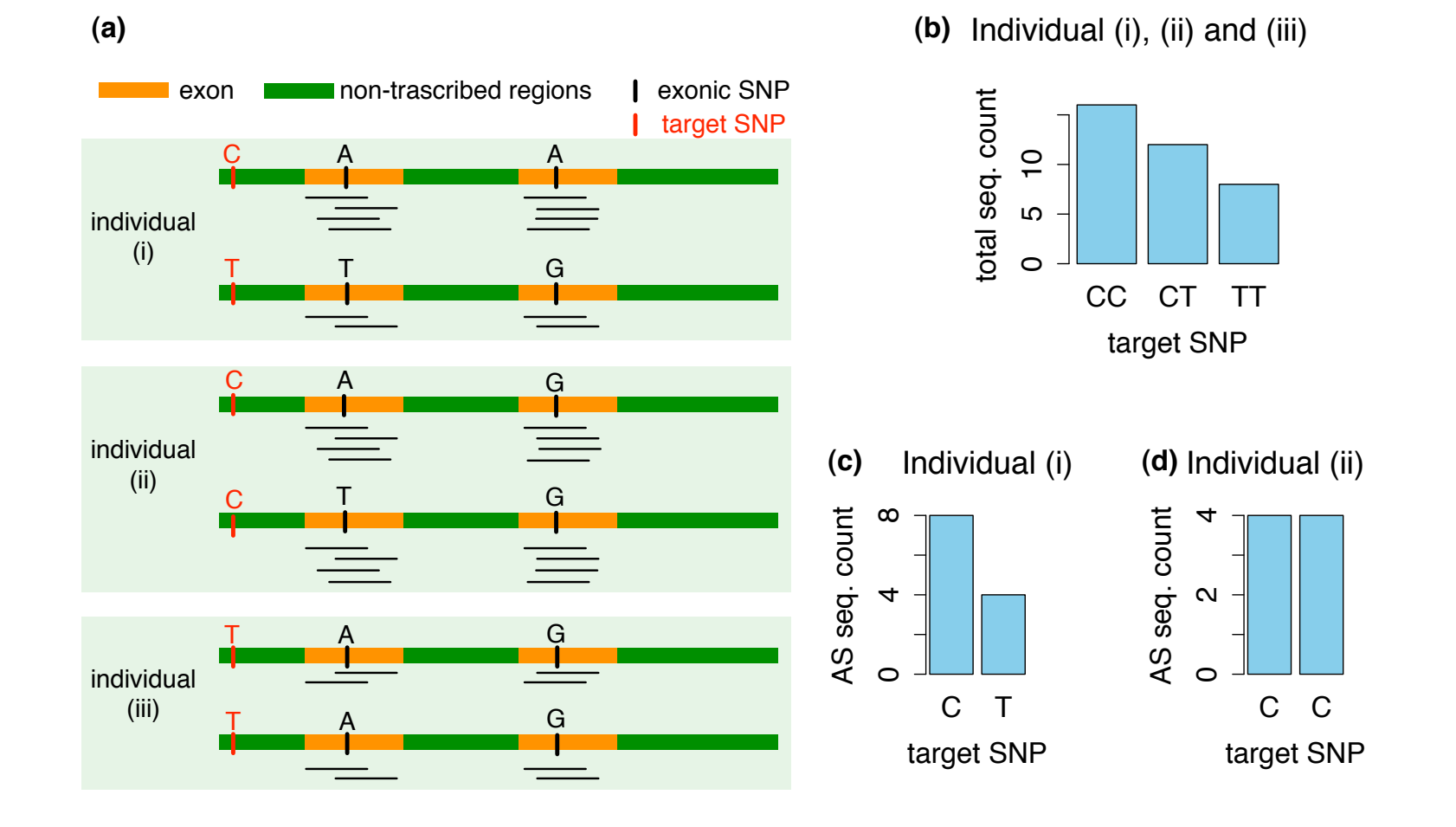

Sun (2012), A Statistical Framework for eQTL mapping using RNA-seq, *Biometrics, 68(1):1-11* 

- ! Why?
	- ! Combine the information of total expression and ASE to improves the power of eQTL mapping
		- ! Using ASE, we compare the expression of paternal allele vs. maternal allele within an individual. One allele is an internal control of the other allele, and thus many confounding factors are canceled out.
	- ! Identify *cis*-acting eQTL that directly influences gene expression in an allele-specific manner

Real data analysis of 65 HapMap YRI samples (Pickrell et al. (2010) Nature 464, 768–772 )

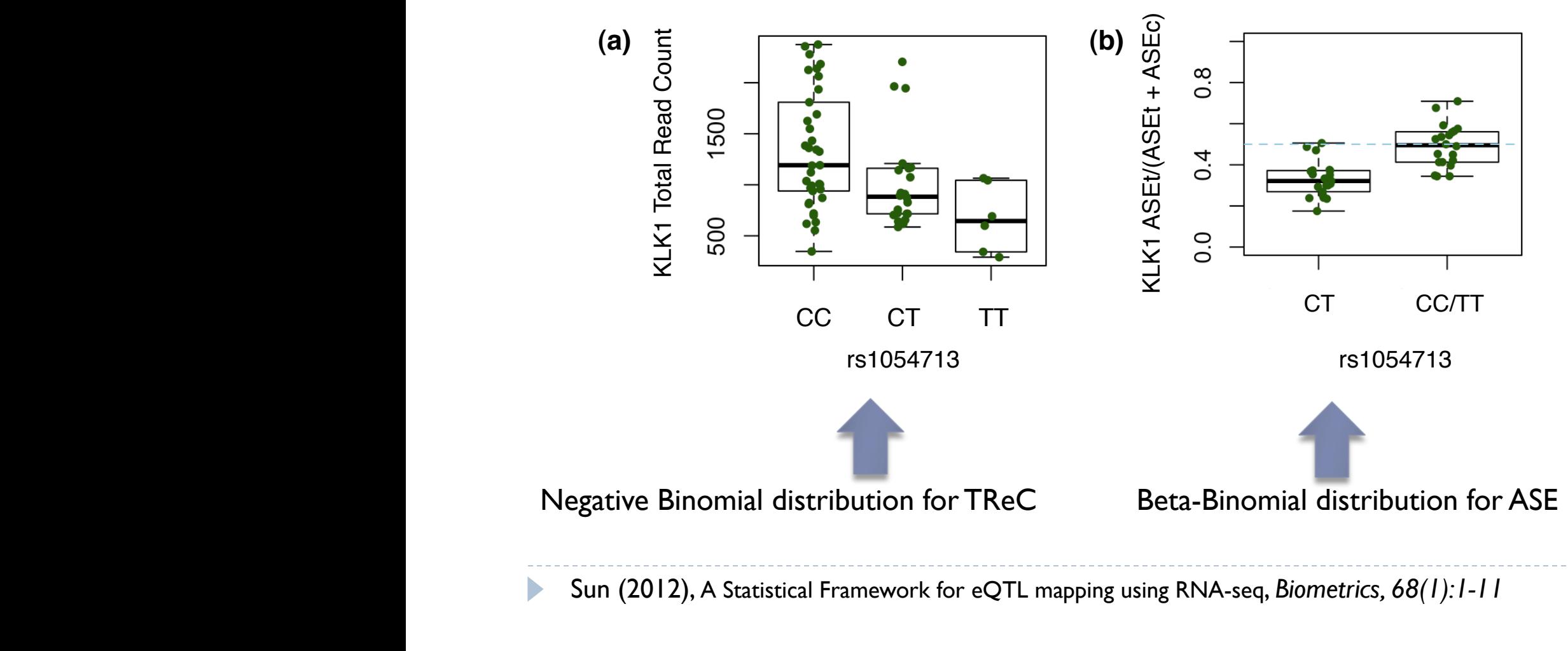

Real data analysis of 65 HapMap YRI samples (Pickrell et al. (2010) Nature 464, 768–772 )

TReC: Total Read Count, TReCASE=TReC+ASE

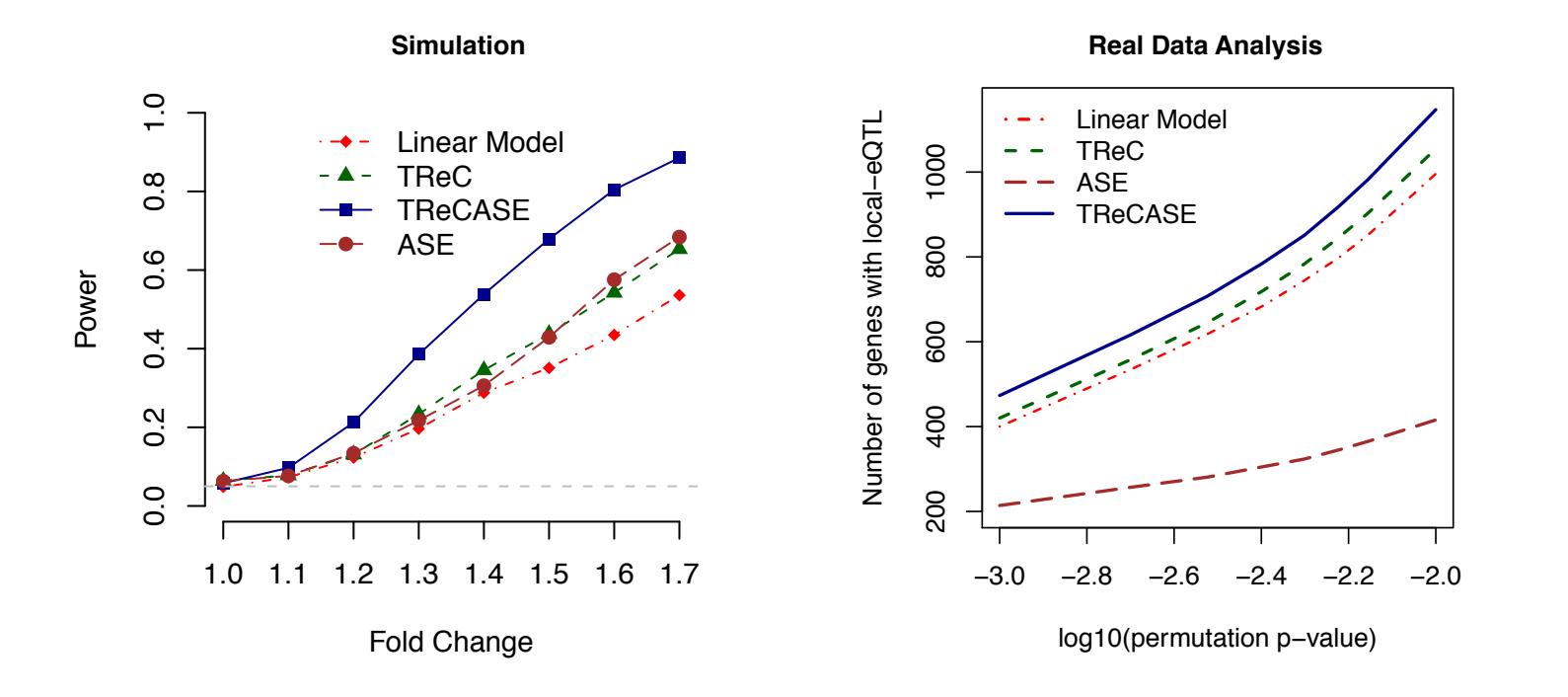

Sun (2012), A Statistical Framework for eQTL mapping using RNA-seq, *Biometrics, 68(1):1-11*   $\blacktriangleright$ 

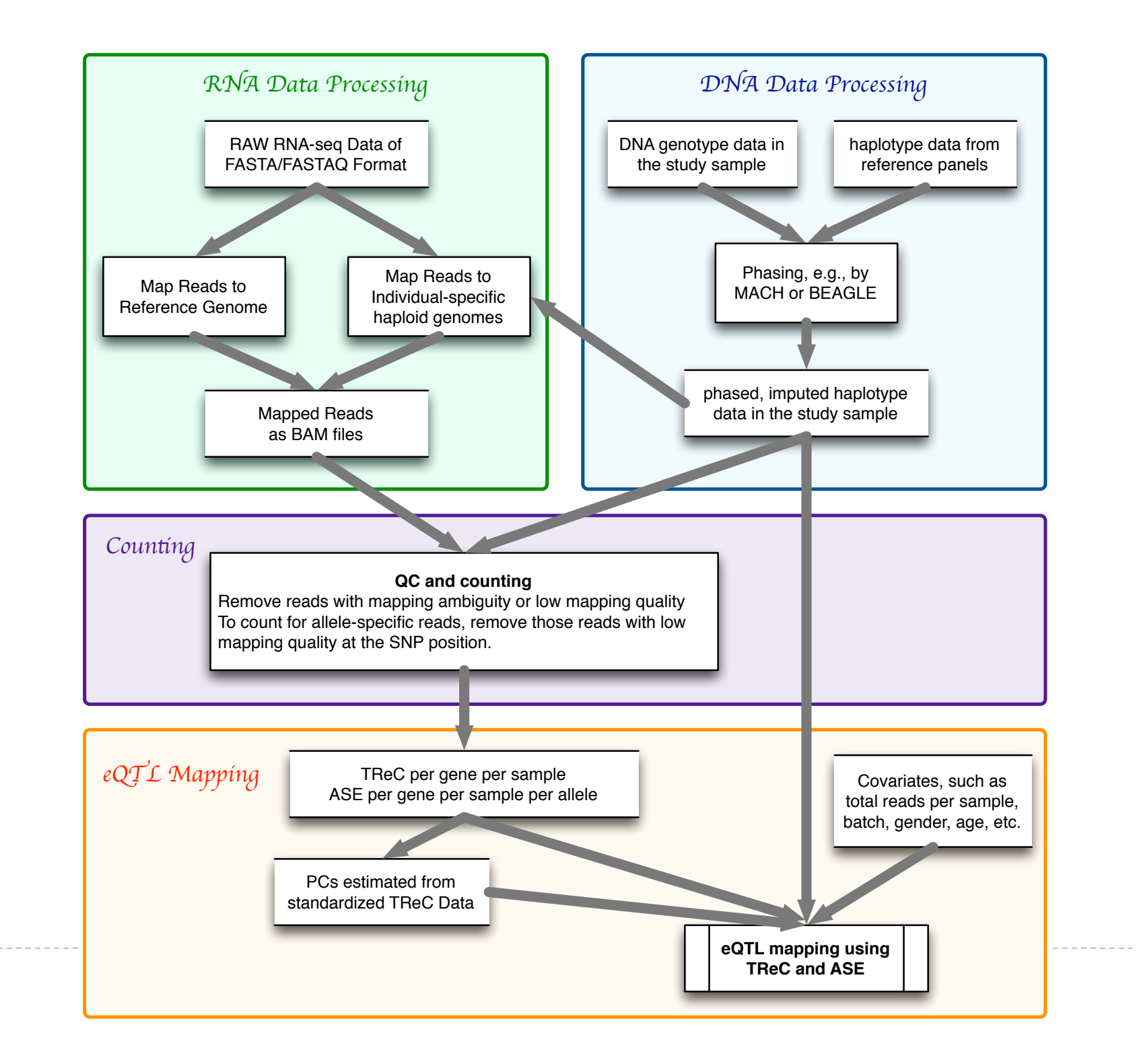

b.

#### http://www.bios.unc.edu/~weisun/software/asSeq.pdf  $\mathcal{A}=\{x_1,\ldots,x_n\}$  . The set of the set of the set of the set of the set of the set of the set of the set of the set of the set of the set of the set of the set of the set of the set of the set of the set of the set of  $\mathbf{v}$  which distributed and  $\mathbf{v}$

asSeq: A set of tools for the study of allele-specific RNA-seq data  $\sum_{i=1}^{\infty}$  $c_1$   $c_2$   $c_3$   $c_4$   $c_5$   $c_7$   $c_8$   $c_7$   $c_8$   $c_7$   $c_8$   $c_7$   $c_8$   $c_7$   $c_8$   $c_7$   $c_8$   $c_7$   $c_8$   $c_9$   $c_9$   $c_9$   $c_9$   $c_9$   $c_9$   $c_9$   $c_9$   $c_9$   $c_9$   $c_9$   $c_9$   $c_9$   $c_9$   $c_9$   $c_9$   $c_9$   $c_9$ of foots to

Wei Sun and Vasyl Zhabotynsky

February 22, 2013  $\mathcal{L} = \mathcal{L} \mathcal{L} \mathcal$  $\mathcal{Q}$  so spint  $\mathcal{Q}$ 

#### 1 Overview

*>* library(asSeq)

Þ

This vignette describes how to use R/asSeq to perform eQTL mapping using total expression and/or allele $specific expression, including a pipeline for input data preparation.$ This vignette describes how to use  $R/assSeq$  to perform eQTL mapping using total expression and/or allele-

# 3. getUnique and filtering<br>" "<br>prepareBAM(bamF, sprintf("%s\_sorted\_by\_name", sami), sortIt=FALSE) # ---------------------------------------------------------------------------- # ---------------------------------------------------------------------------- # ---------------------------------------------------------------------------- this file, although the function extractAsReads can automatically filter out those SNPs with homozygous # 4. counting again  $\text{int}(x, \delta s)$  is view  $\text{curl}(y)$  samily, solting handly

#### 5.3 Extract the allele-specific reads  $\mathcal{F}_{\mathcal{F}} = \{ \mathcal{F}_{\mathcal{F}} \mid \mathcal{F}_{\mathcal{F}} \in \mathcal{F}_{\mathcal{F}} \}$  , where  $\mathcal{F}_{\mathcal{F}}$

assessing *cis*-acting eQTL. Later we will include another set of functions that can dissect (*cis*-acting) genetic reference and part and part and part in part of a general can be used to extract aneie-specific sequence reads. For example, the command can be R function extractAsReads from our R package asSeq can be used to extract allele-specific sequence reads.<br>Executively the sexument ser has  $S<sub>1</sub>$ s to be used to identify a sequere-specific RNA-seq reads that over  $R<sub>1</sub>$  are the RNA-seq reads that over

• prop.cut: one RNA-sequencing. It is possible to one RNA sequencing. It is possible to one RNA sequence hetero

extractAsReads(input, snpList, outTag="myOutput", prop.cut=.5, min.snpQ=10, phred=33)

 $\text{cnr1}$  1019668 G  $\text{A}$ chri $1020428$  I C chri  $1020496$  A G culture RNA-seq reads that overlap with heterogy generations a complete pipeline pipeline pipeline pipeline pipeline pipeline pipeline pipeline pipeline pipeline pipeline pipeline pipeline pipeline pipeline pipeline pipeli  $chr1$  1019668 G A  $\frac{1}{\text{cnr1}}$  1020428 T C chr1 1020496 A G chr1 1029889 C T

# Outline

- **1. An brief introduction to RNAseq**
- ▶ 2. Allele-specific expression
- ▶ 3. Isoform-specific expression

## Transcription - splicing

Transcription: DNA  $\rightarrow$  RNA Splicing: RNA  $\rightarrow$  messenger RNA

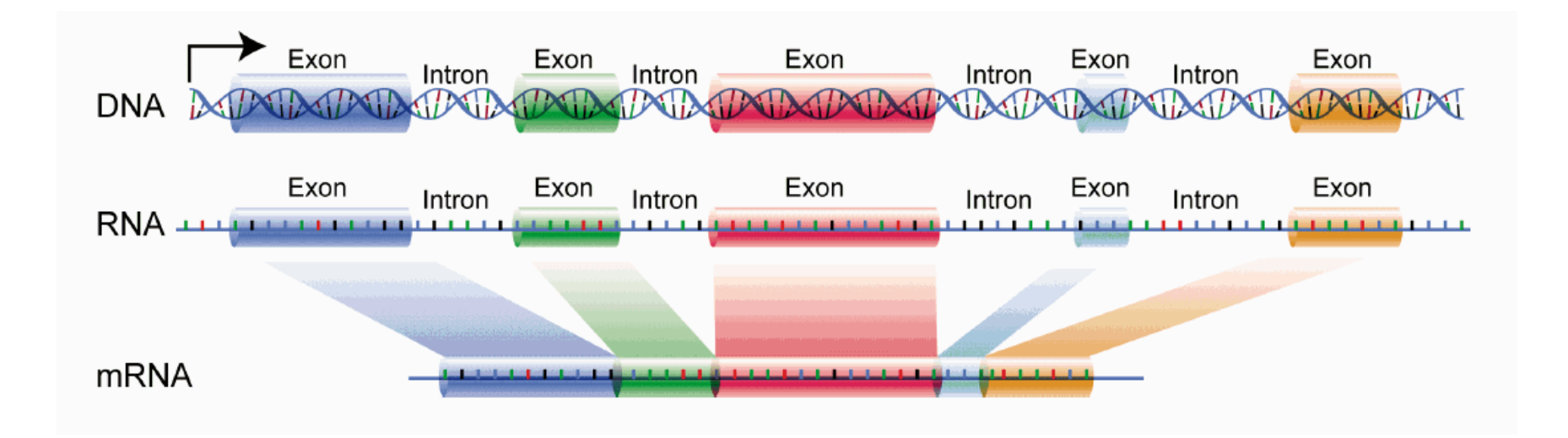

# Alternative Splicing

Alternative splicing is a process by which the exons of the RNA are reconnected in multiple ways during RNA splicing. The resulting different mRNAs are **RNA Isoforms** and they may be translated into different protein isoforms.

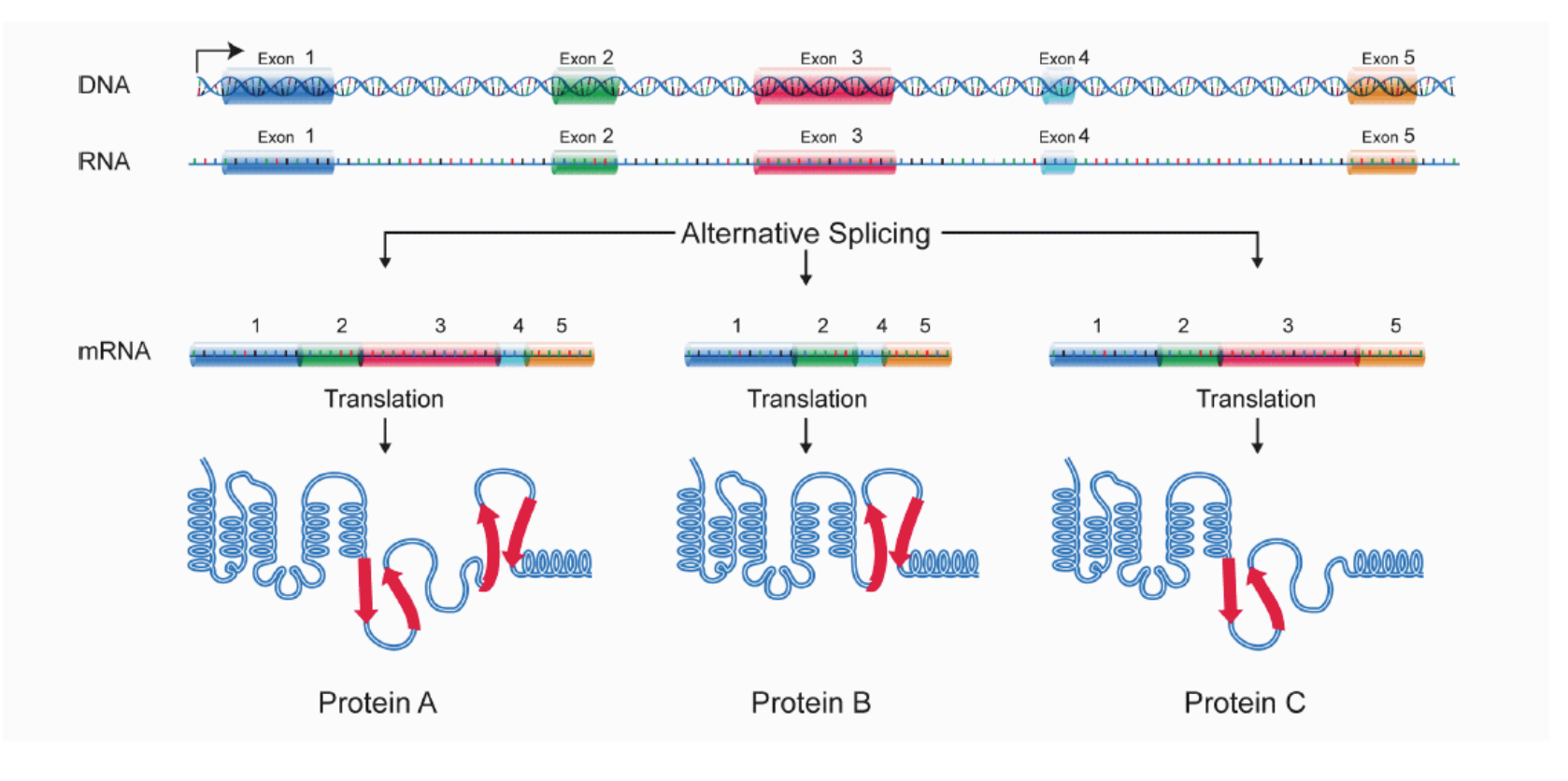

# Isoform-specific expression

#### **Differential Isoform usage**

D

If the relative expression of an isoform with respect to the total expression of the corresponding gene IN ISOTOLIM W

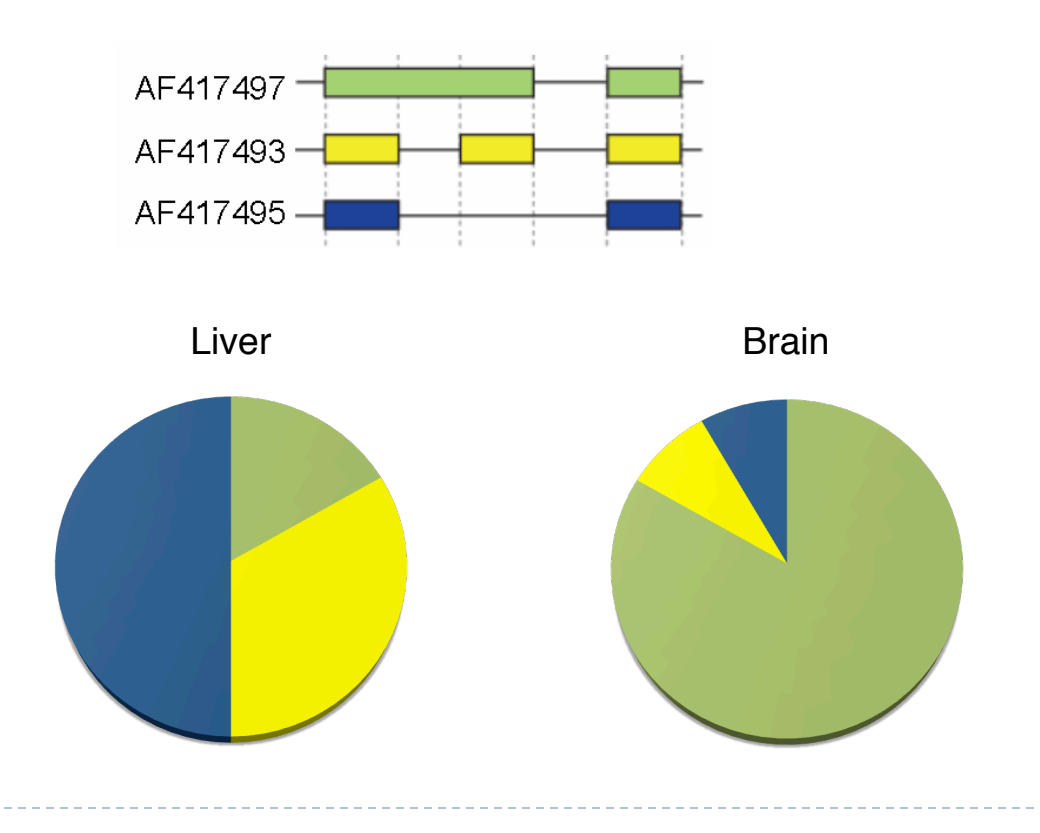

# Differential Isoform Usage

- ▶ Cufflinks, CuffDiff (Trapnell et al. 2010, NatBiotechnol. 28(5):511-5)
	- ! Estimate RNA-isoform expression, followed by differential isoform usage testing
- **FDM** (Singh et al. 2011 bioinformatics vol. 27 2633-40)
	- ! Testing for differential isoform usage using spliced read alignment, without estimating RNA-isoform expression
- ▶ Both CuffDiff and FDM perform two sample test
	- ▶ Case vs. Control, treatment vs. placebo
	- Testing for differential isoform usage vs. a continuous variable? e.g., additive genotype, dosage, patient survival time.

# Isoform-specific expression

#### **Construct non-overlapping exons**

Assume the exon locations and lengths are known, but they may be overlapping with each other. Construct a new set of exons that are non-overlapping

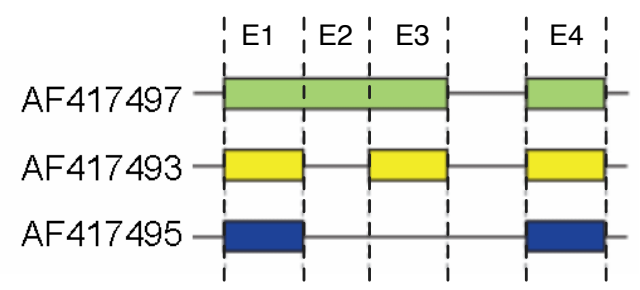

For each gene, count the number of RNA-seq fragments for each exon set

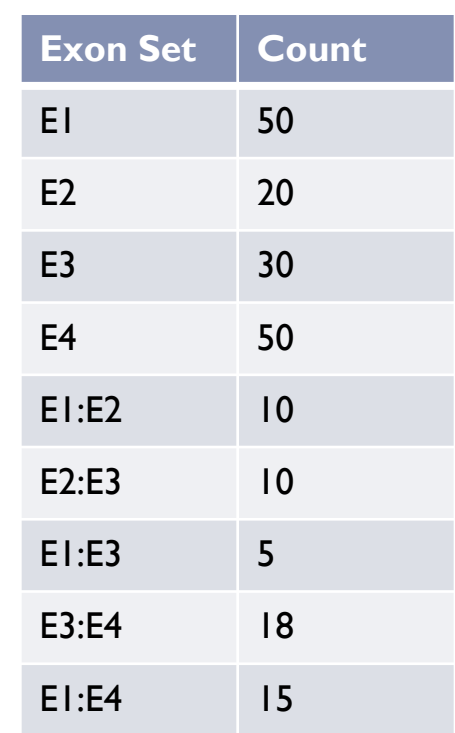

### RNA-isoform selection and abundance estimation

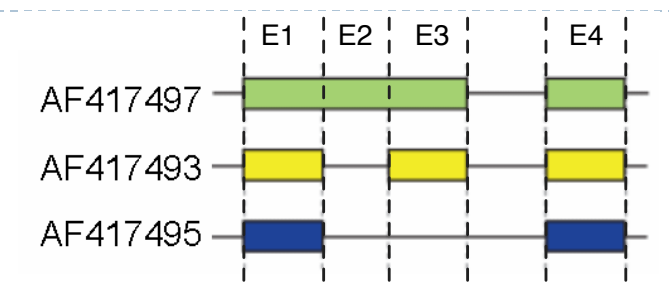

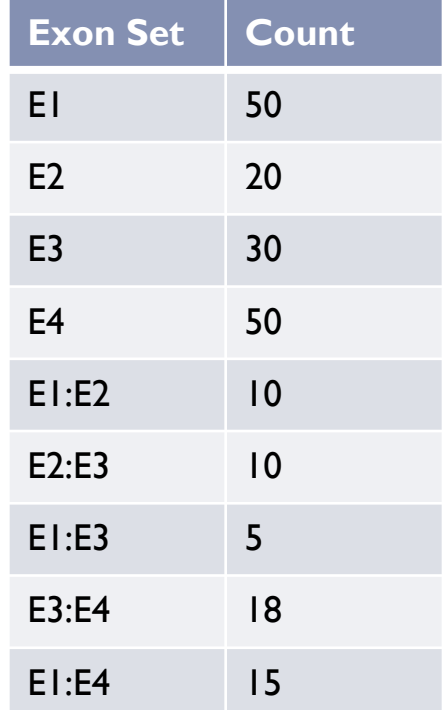

D

If the expression are all from isoform AF417497, What is the pattern of read count across exon sets?

### RNA-isoform selection and abundance estimation

 $y = b_1 x_1 + b_2 x_2 + b_3 x_3$ 

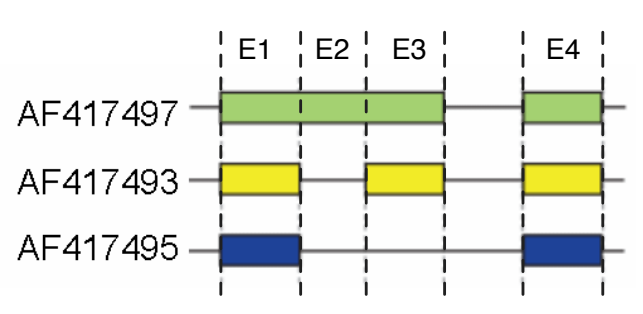

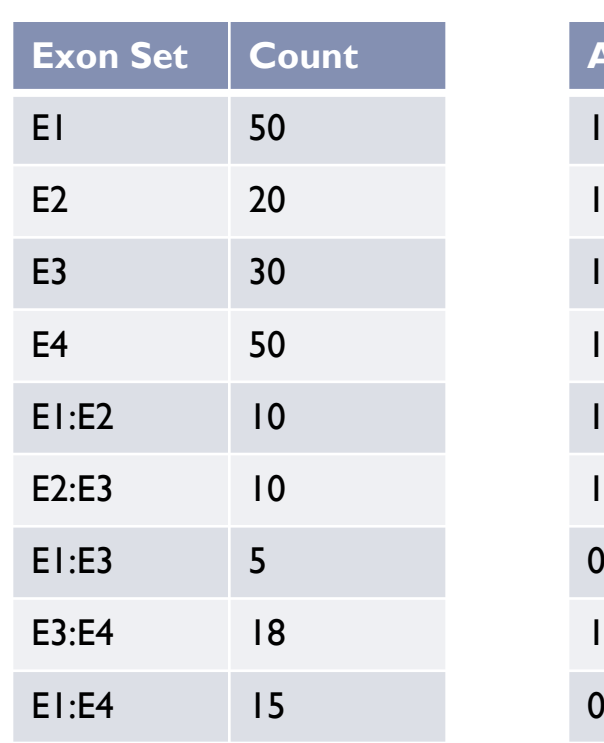

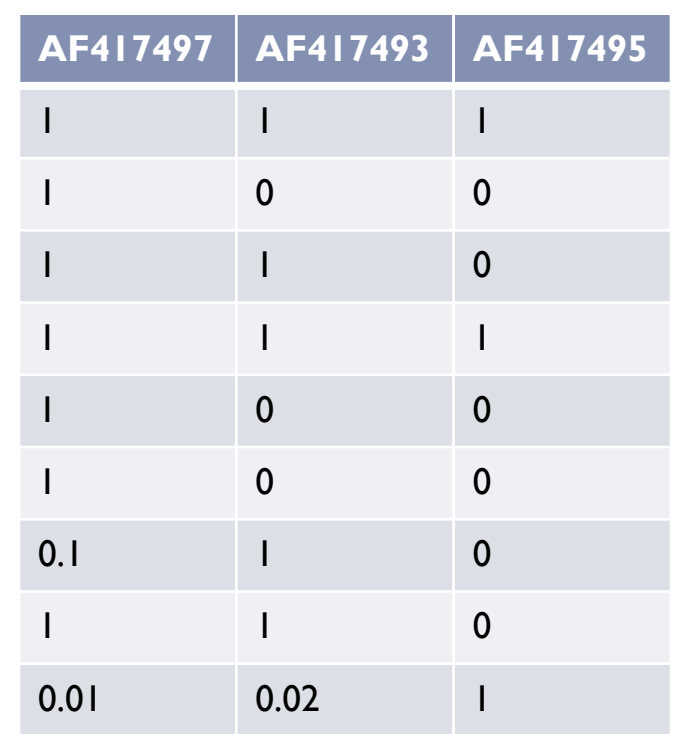

# IsoDOT

#### ▶ Challenges

- ! This is a very challenging (negative binomial) regression problem because
- $\triangleright$  There is a huge number of possible isoforms, especially when there is no complete annotation on the RNA isoforms of the gene of interest.
- **If There can be strong correlations of the expression pattern of several** isoforms.

#### ▶ Solutions

- ! Select a initial group of candidate isoforms.
- **Apply penalized regression.**

# An overview of IsoDOT

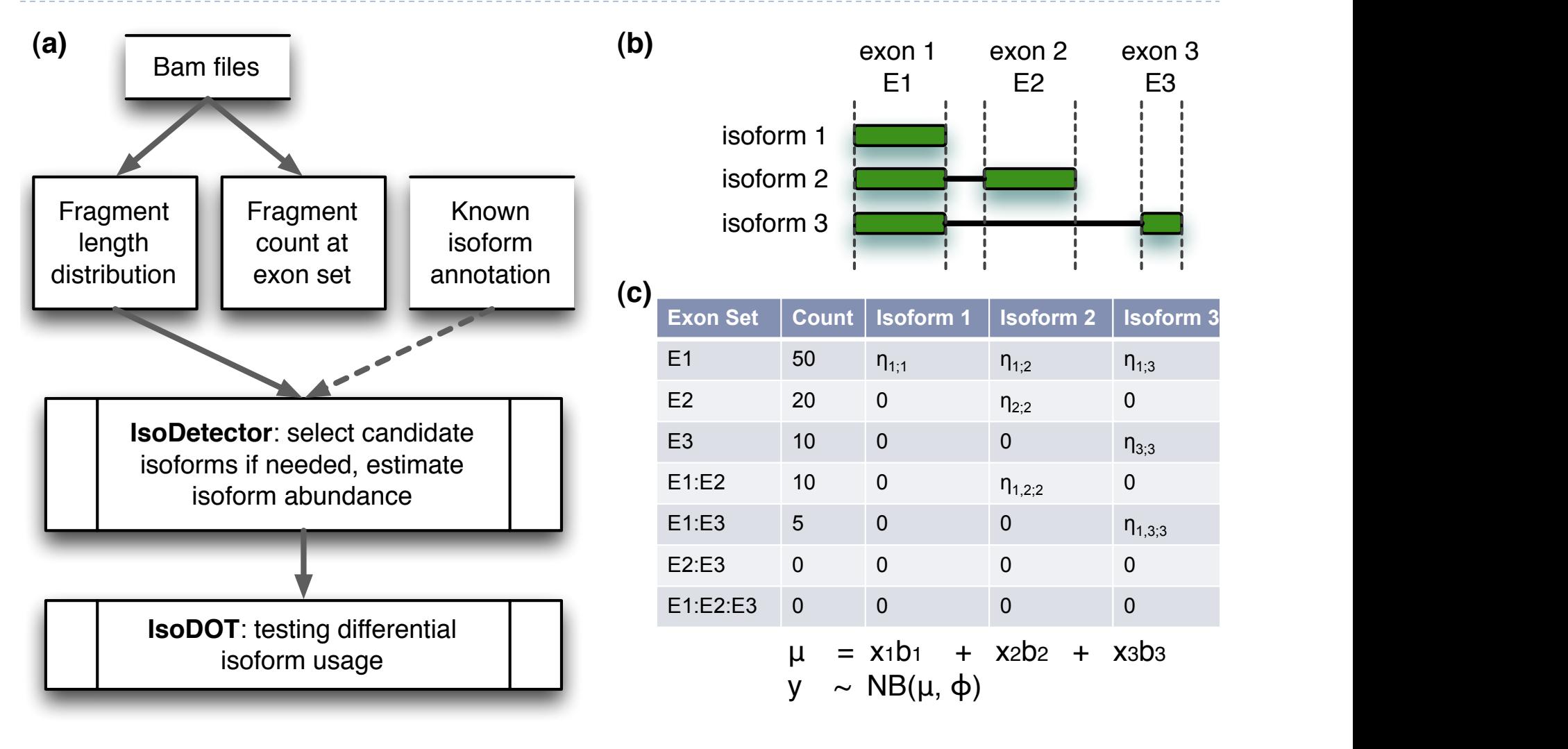

# Simulation

We simulated two independent sets of  $\sim$ 2 million 76bp paired-end RNA-seq reads by Flux Simulator, using the transcriptome annotation of chromosome I and 18 of mouse genome.

A case and a control sample were generates such as all the genes of chr1 are equivalently expressed between the case and the control and all the genes of chr18 are differentially expressed between the case and the control.

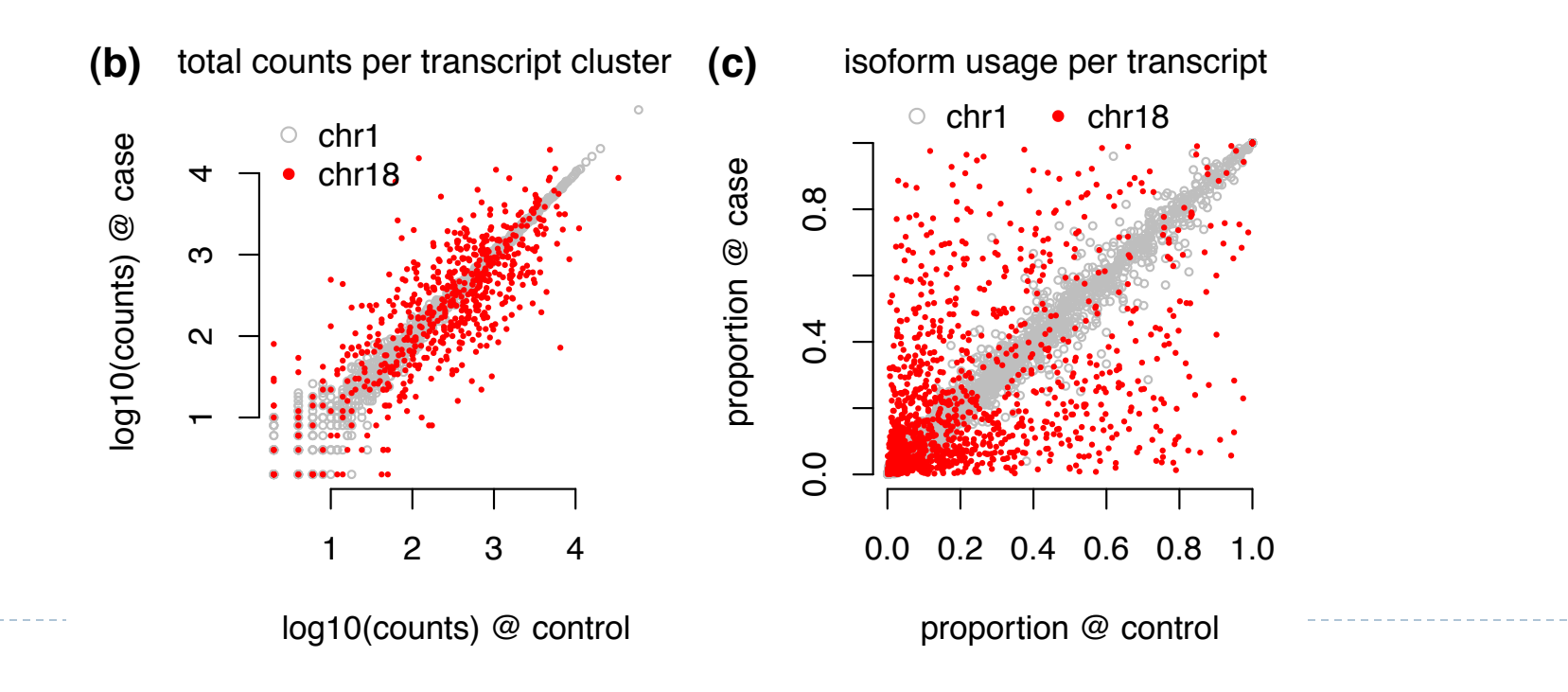

## The dimension of this problem: known isoforms

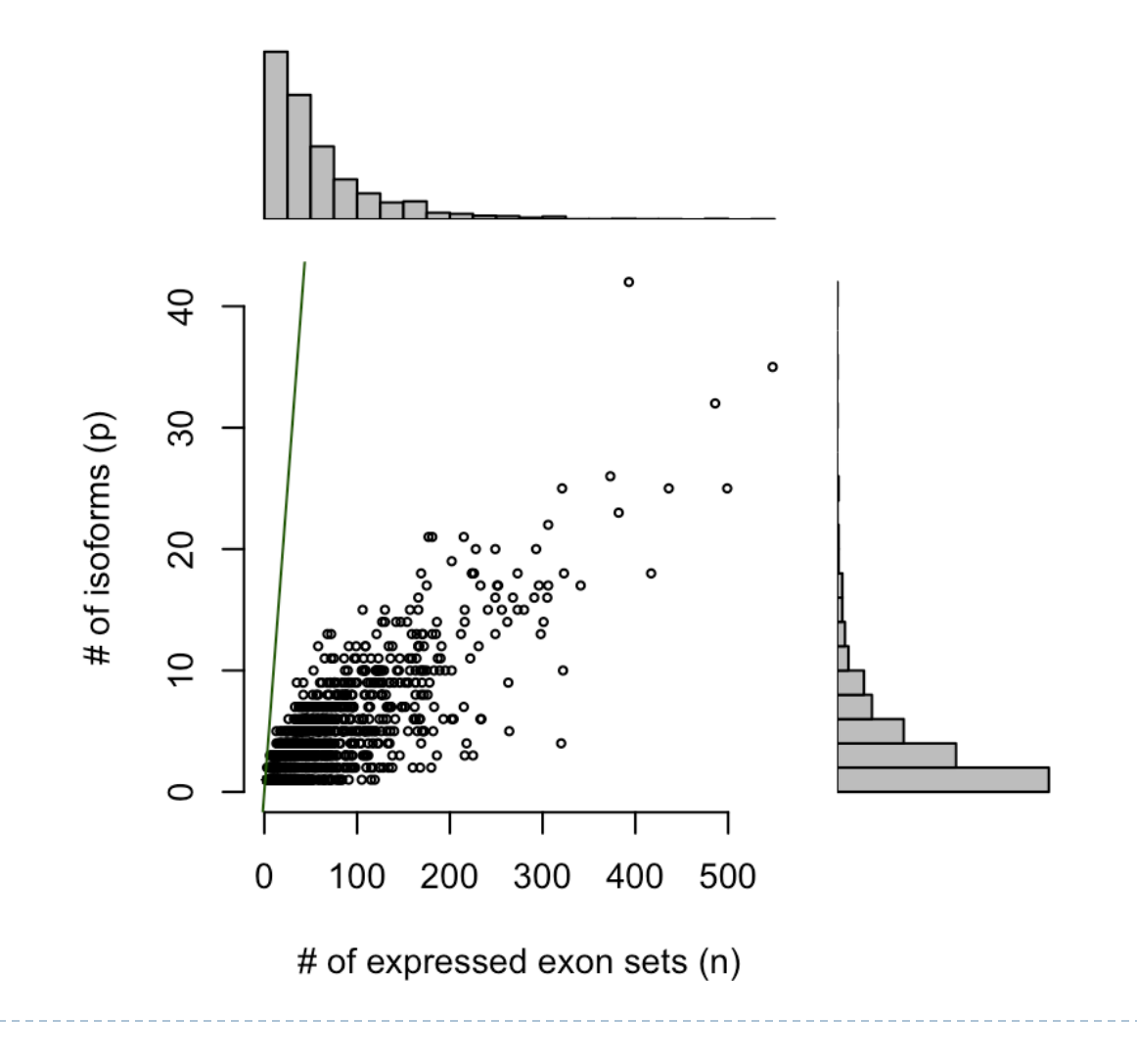

### The dimension of this problem: known isoforms, after isoform selection

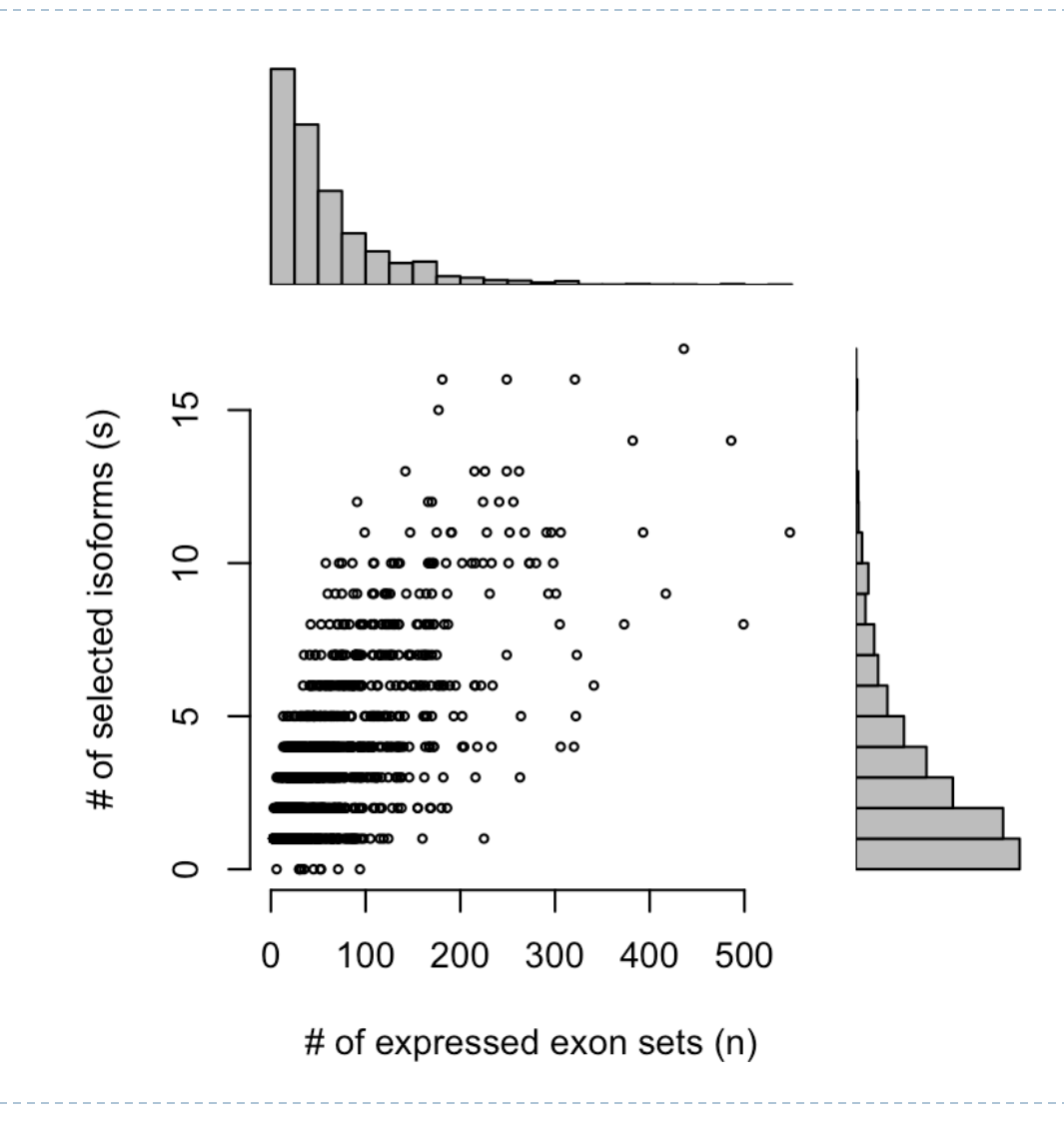

## The dimension of this problem: unknown isoforms

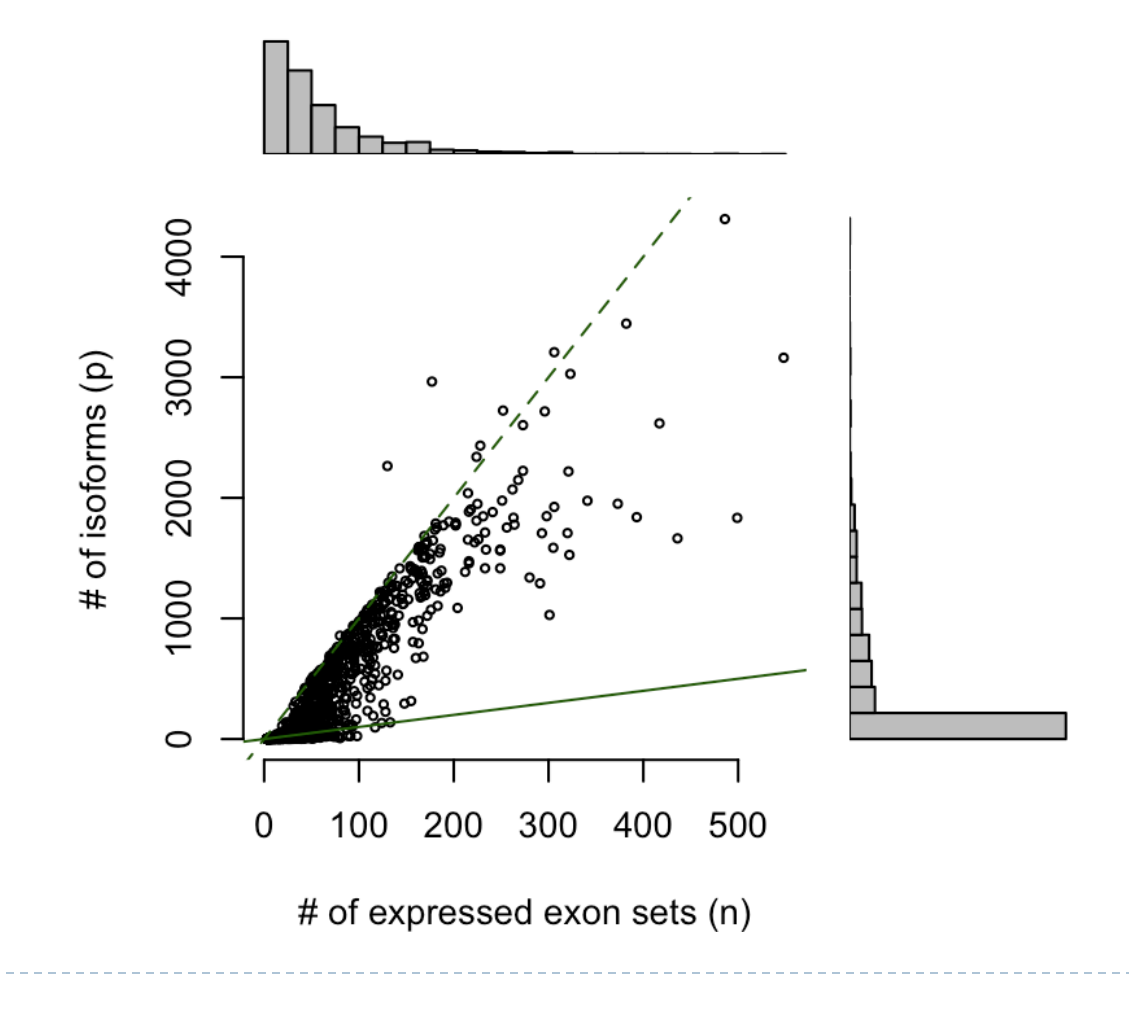

### The dimension of this problem: unknown isoforms, after isoform selection

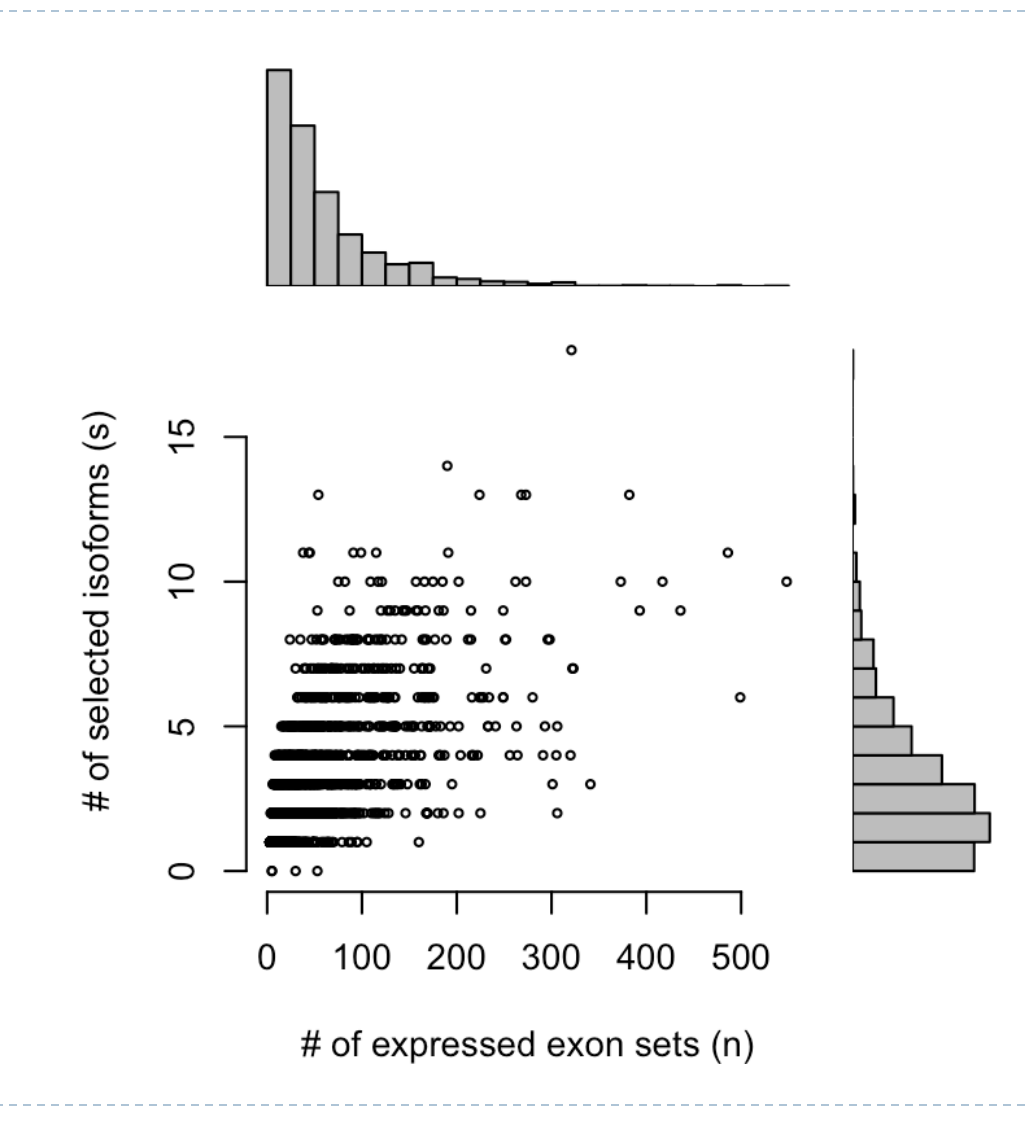

## IsoDOT

Compare IsoDOT with Cufflinks in terms of RNA isoform abundance estimation, using simulated data from flux-simulator, **with isoform annotation** 

IsoDOT and cufflinks have comparable performance

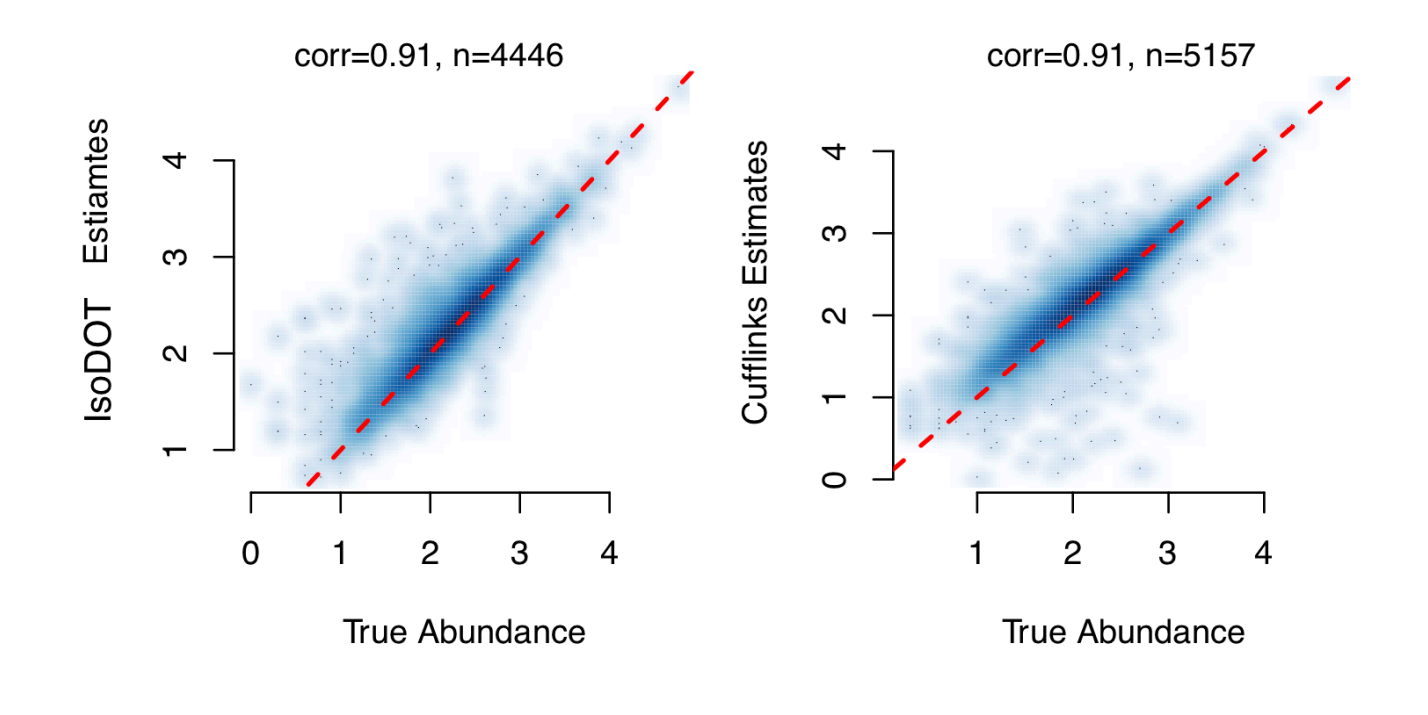

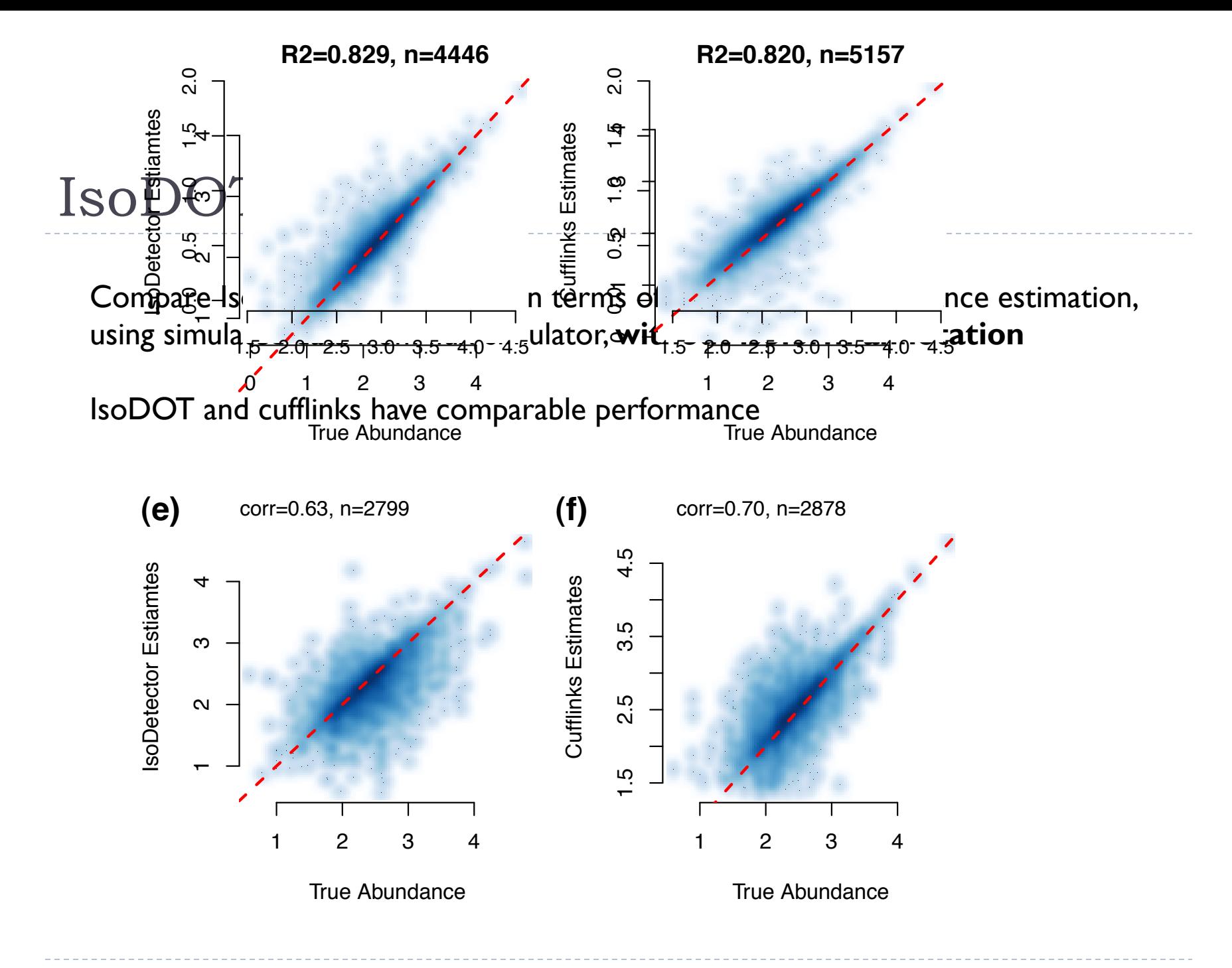

# Different tests performed by Cufflinks

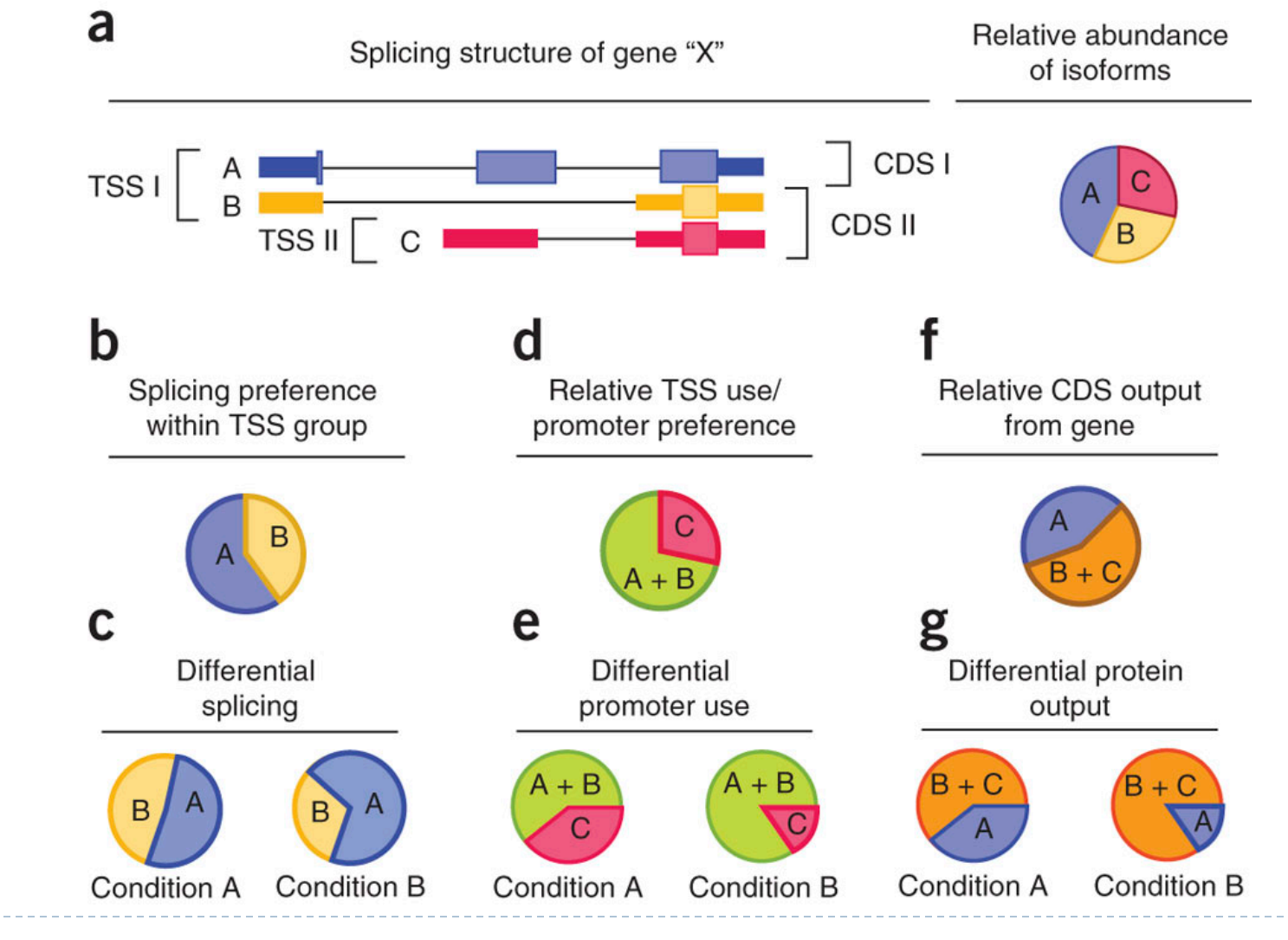

Nat Protoc. 2012 Mar1;7(3):562-78.

Þ

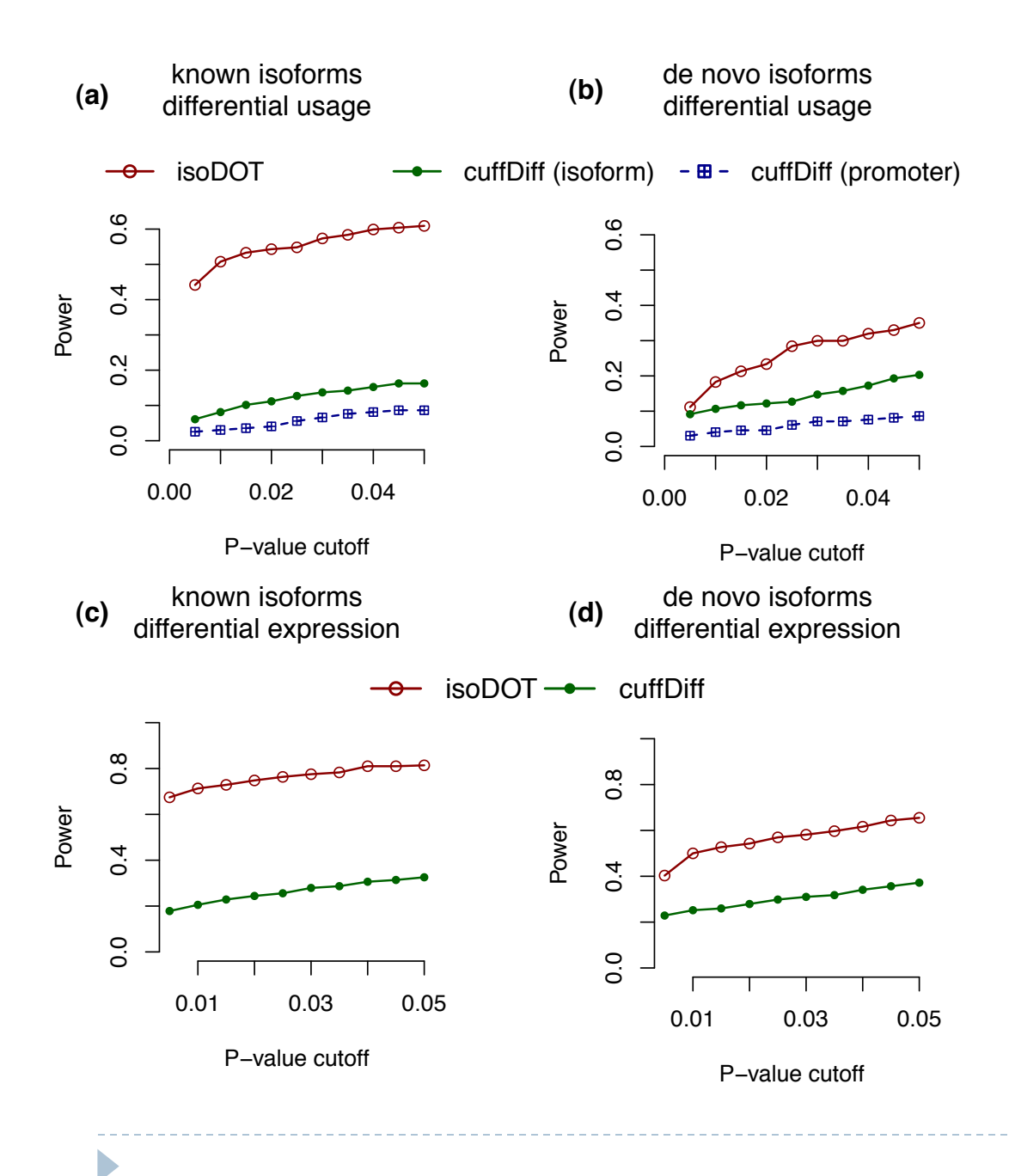

Test for differential isoform usage using simulated RNA-seq data from one case vs. one control

# Isoform-specific eQTL

Real data analysis on 60 CEU HapMap samples

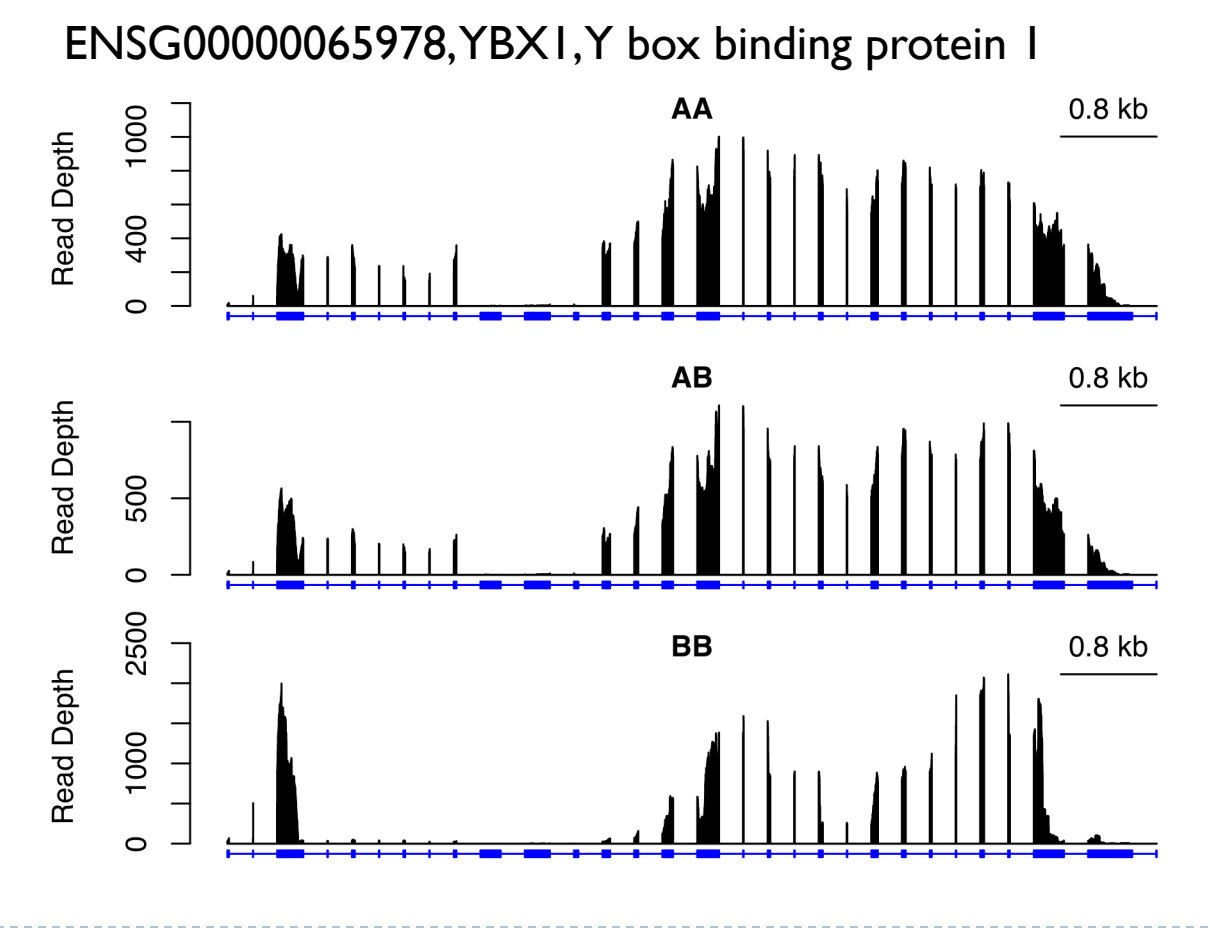

#### http://www.bios.unc.edu/~weisun/software/isoform\_files/isoform.pdf  $\mu$  www.prostand.com weisun software risoform information.

isoform: A set of tools for RNA isoform study using RNA-seq data. transcript complete the monoministing information in the set of the set of  $\frac{1}{2}$ 

Wei Sun

February 22, 2013

#### 1 Overview  $\eta$  number of reads per expertence or  $\eta$  single or pairs with  $\eta$  single or pairs with  $\eta$

#### *extends are of the exons are often overlapping*. We produce a set of non-overlapping exons  $\frac{1}{2}$  and  $\frac{1}{2}$  and  $\frac{1}{2}$  and  $\frac{1}{2}$  and  $\frac{1}{2}$  and  $\frac{1}{2}$  and  $\frac{1}{2}$  and  $\frac{1}{2}$  and  $\frac{1}{2}$  and  $\frac{$

This vignette describes how to use R/isoform to estimate isoform abundance and assess differential isoform usage between cases and controls using an example. We are working on applying this method to assess differential isoform usage with respect to continuous covariate, e.g., isoform-specific eQTL mapping. Such examples will be added soon.

sorting and some basic QC using function prepareBAM from R package asSeq.

```
R_n = \frac{1}{2} \sum_{i=1}^{n} \frac{1}{i} \sum_{i=1}^{n} \frac{1}{i} \sum_{i=1}^{n} \frac{1}{i} \sum_{i=1}^{n} \frac{1}{i} \sum_{i=1}^{n} \frac{1}{i} \sum_{i=1}^{n} \frac{1}{i} \sum_{i=1}^{n} \frac{1}{i} \sum_{i=1}^{n} \frac{1}{i} \sum_{i=1}^{n} \frac{1}{i} \sum_{i=1}^{n} \frac{1}{i} \sum_{i=1}^{n} \frac{1}{i} \sum_{i=1}^{n} \frac{1}{i} \sum_{i=1cmd2 = sprintf("samtools sort -n %s %s_sorted_by_name", bami, sami)
\texttt{system}(\texttt{cmd2})bamF = sprintf("%s_sorted_by_name.bam", sami)
\mathcal{L} = \mathcal{L} = \mathcal{L}
```
 $\tau$  statistical methods used in this R paper are beyond the scope of this paper and this paper and they are presented they are presented they are presented they are presented they are presented they are presented they ar prepareBAM(bamF, sprintf("%s\_sorted\_by\_name", sami), sortIt=FALSE)

The following set of codes can be used to count the number of reads per exon set.

library(isoform) for this working  $\mathcal{C}$ 

Þ

```
bedFile = "Mus_musculus.NCBIM37.67.nonoverlap.exon.bed"
\text{for } \mathbb{F}; \text{for } \mathbb{F} all the specifical set up the such that all the genes from chromosome \text{for } \mathbb{F}bamFile = "mm9_simu_set1_paired_reads_sorted_by_name.bam"
ctFile = "mm9_simu_set1_counts_paired_reads.txt"
```

```
countReads(bamFile, bedFile, ctFile) cannot medicine and most cannot medicine and most cannot must
be downloaded from the following link: http://www.bios.unc.edu/\alpha
```